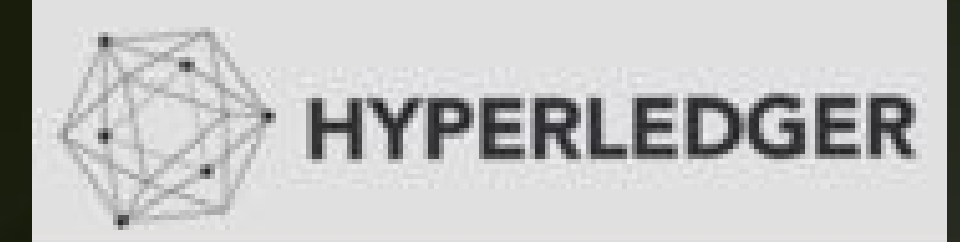

#### **BUENOS AIRES**

@rmgarciap

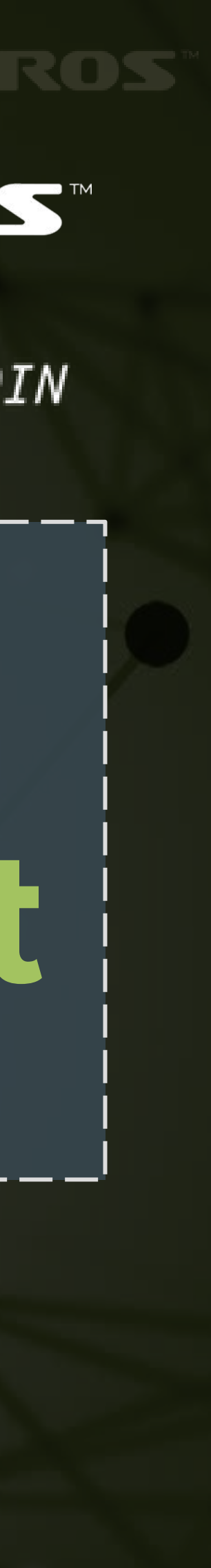

**Manuel Garcia Director of Operations @ Altoros**

#### May 5, 2016 #HyperledgerArg

# Introduction to **Blockchain & Hyperledger Project**

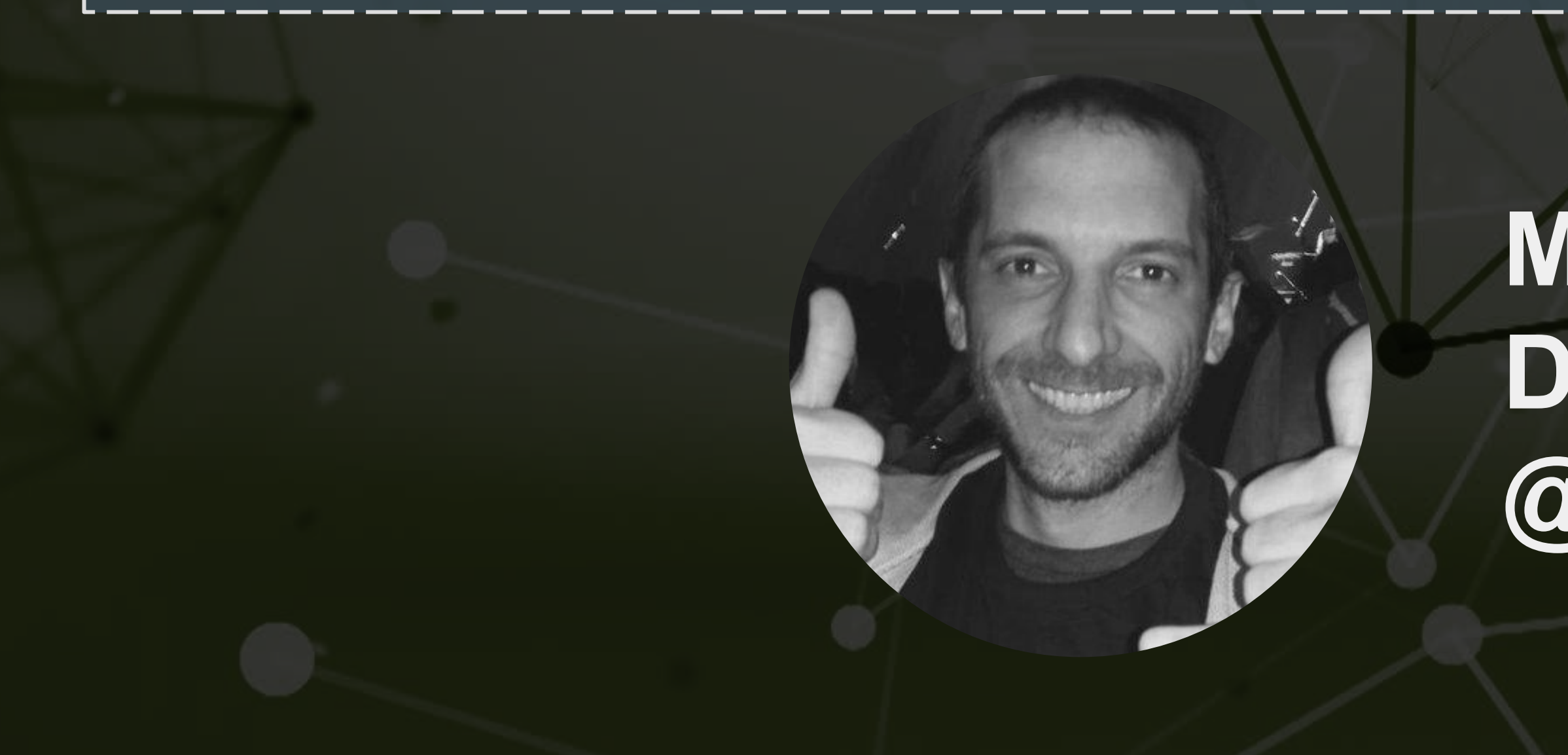

Meetup Sponsors:

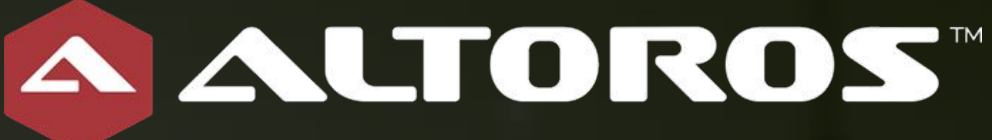

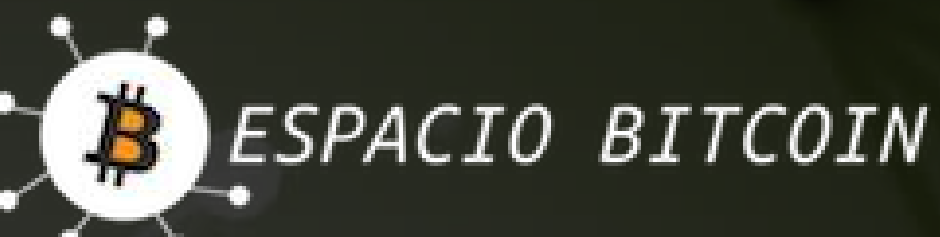

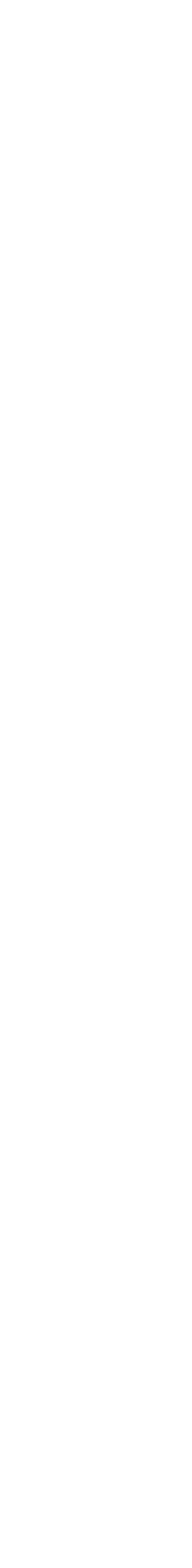

# Agenda

- ❏ Blockchain
	- ❏ Brief History & Intro
	- ❏ Key Conpects
	- ❏ When?
	- ❏ Use cases

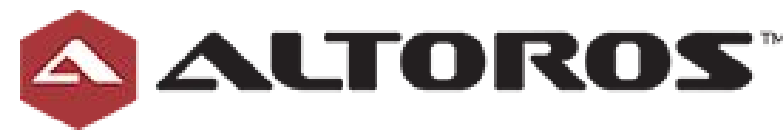

#### ❏ Hyperledger Project

- ❏ What? Why?
- ❏ Introduction
- ❏ Current status
- ❏ Architecture
- ❏ Demo?

Cheating? Lazy? Kind of..

#### https://goo.gl/euIaVd

#### Awesome video (till 3')

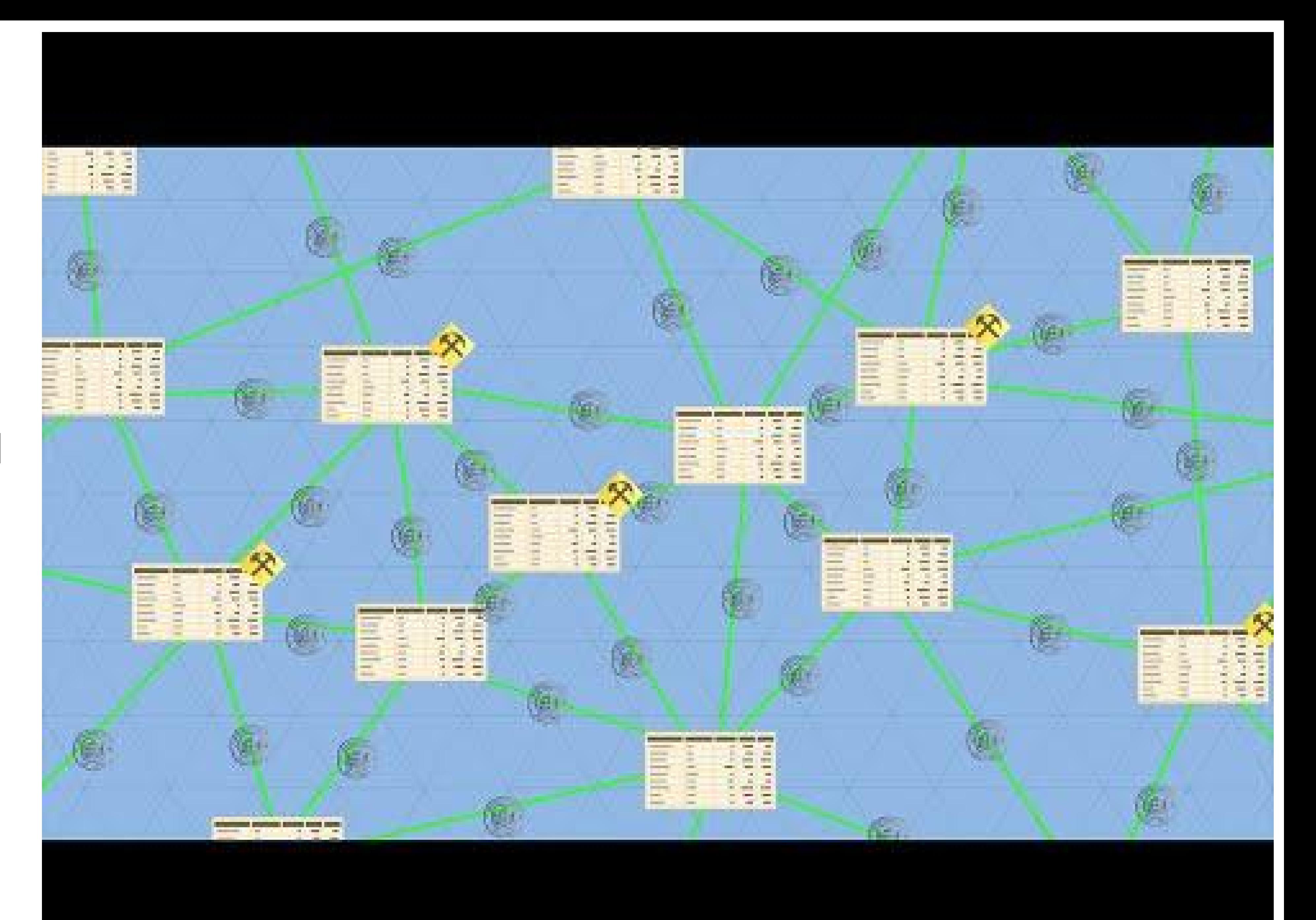

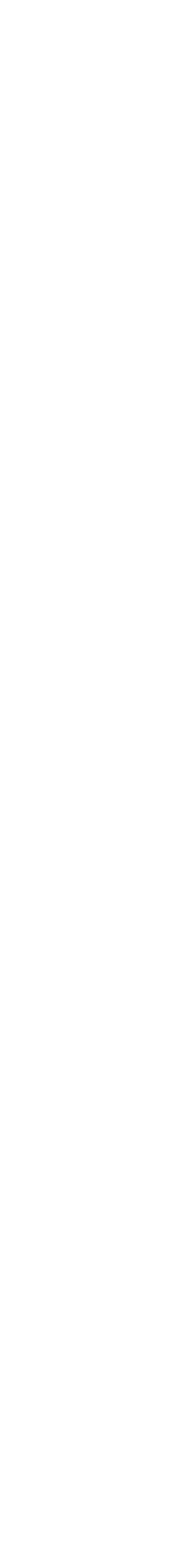

# Key Concepts

- 1. Bye bye Trusted Third Parties
- 2. Fully distributed unique "public" ledger
- 3. Transactions mathematically verified and persisted (time-stamped)
- 4. Consensus

# **Shared single source of truth**

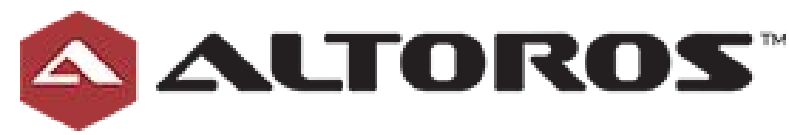

- Peer-to-Peer distributed ledger
- Robust
- Multi purpose
- Open by design
- Permissioned
- Transactional

### Blockchain

# An operating system for interactions

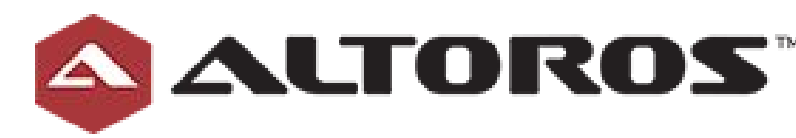

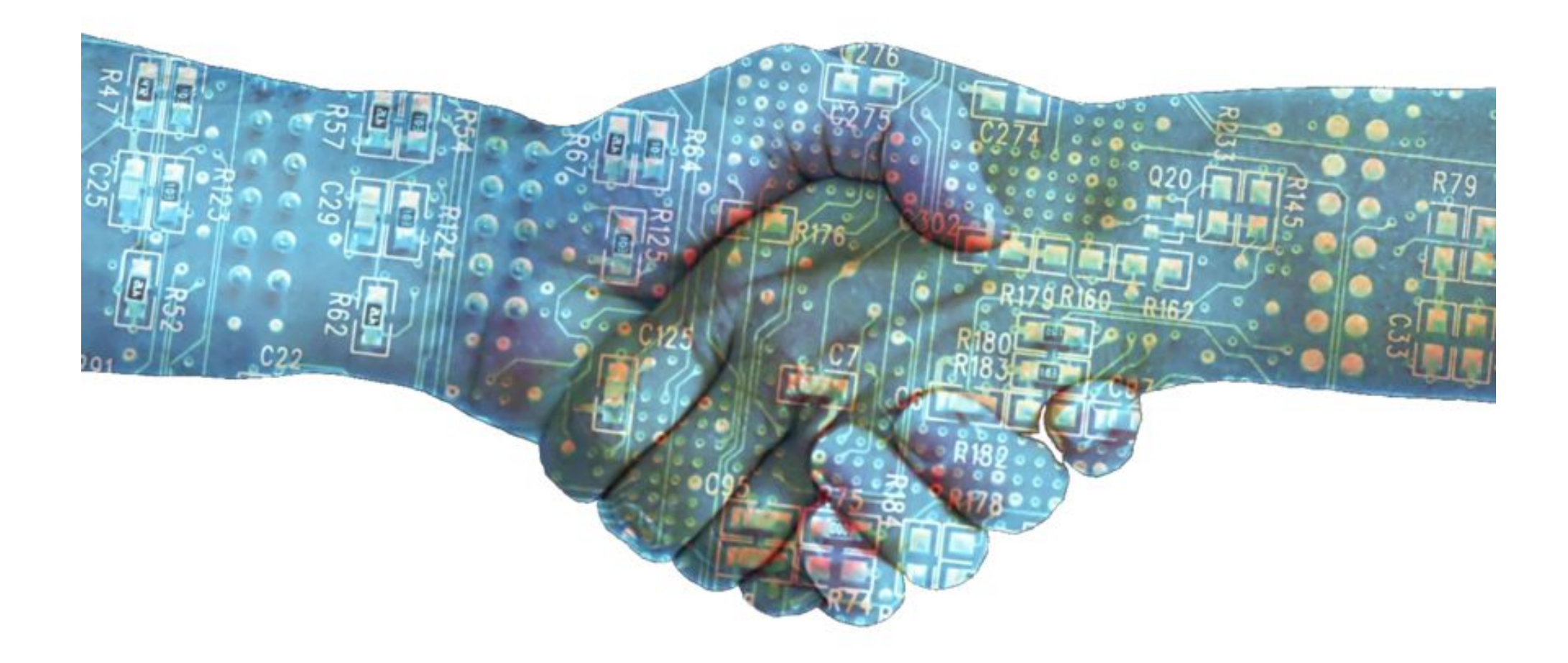

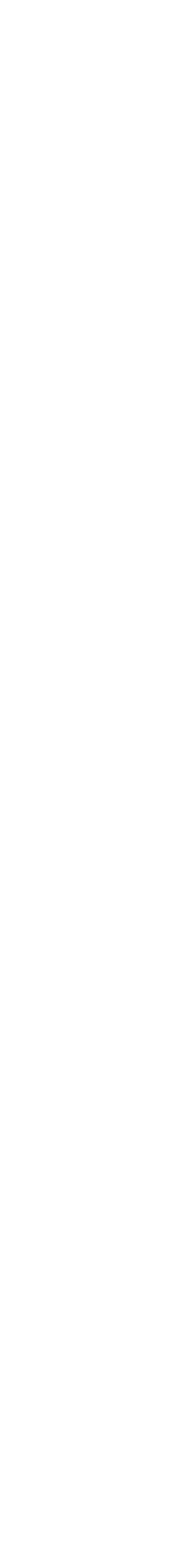

### Blockchain - Interaction

# When you want **public records** of **something** that happened at **some point in time** that is **verifiable** and **not in the control** of any one entity

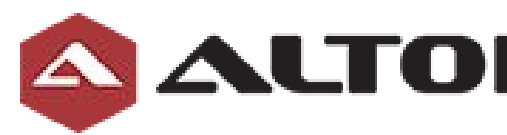

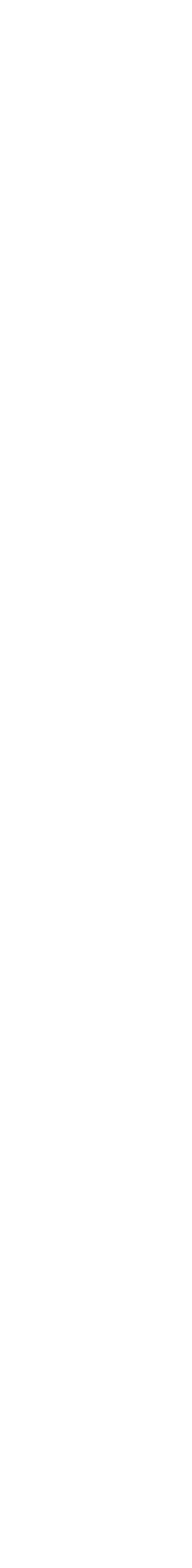

# Blockchain - Game changer

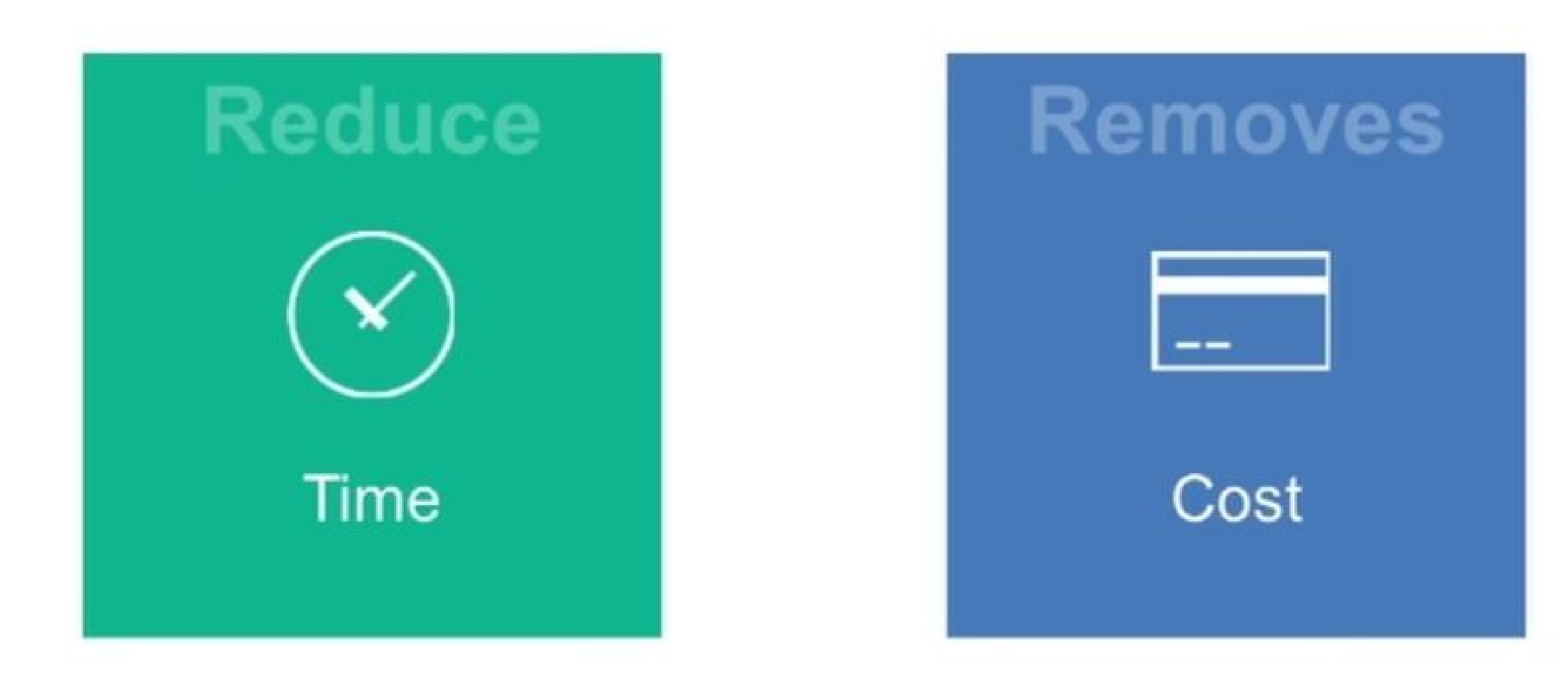

**Reduces settlement** time from days to near instantaneous

**Removes overhead** and cost intermediaries

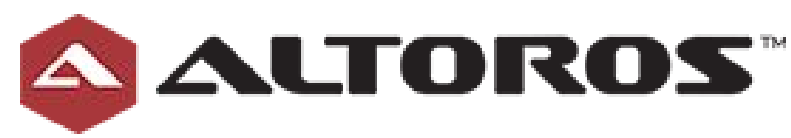

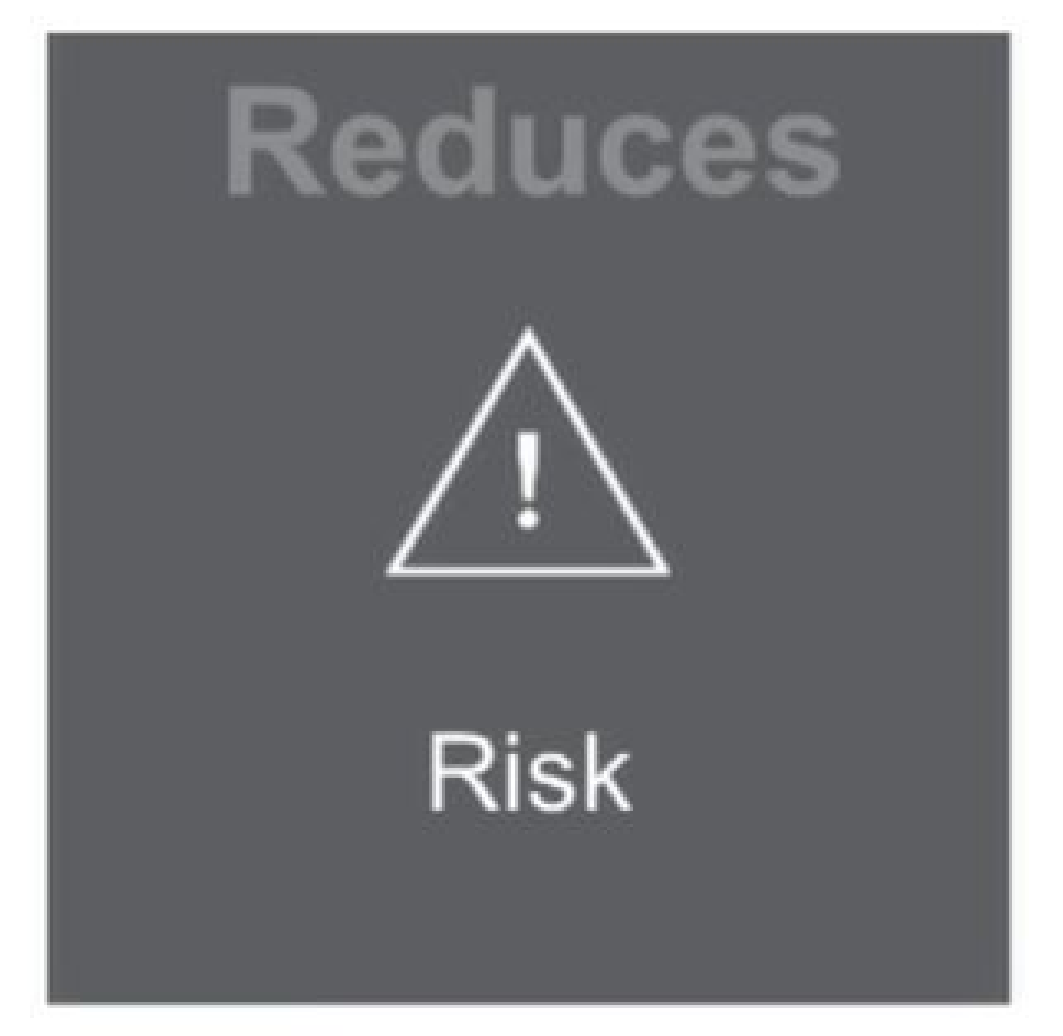

Reduces risk of collusion and tampering

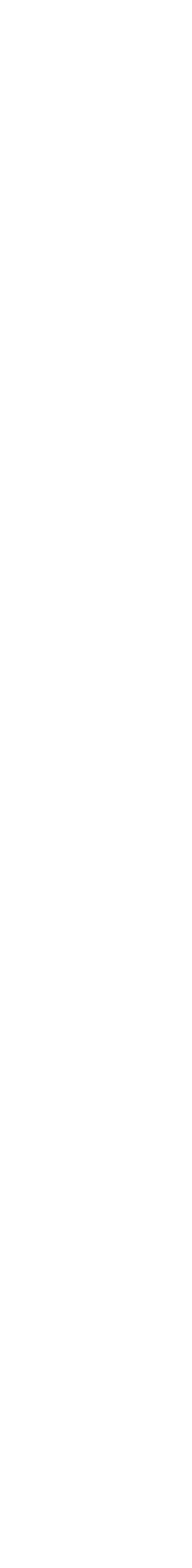

## Blockchain - Use Cases

- Of course: cryptocurrency
- Proof of ownership (physical and digital assets)
- Smart Contracts
- Financial transactions
- Certificates
- Proof of authenticity, existance
- Decentralized patient records
- Voting

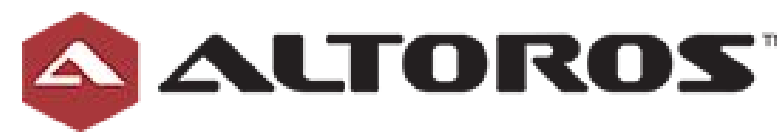

#### **Blockchain Use Cases: Comprehensive Analysis & Startups Involved**

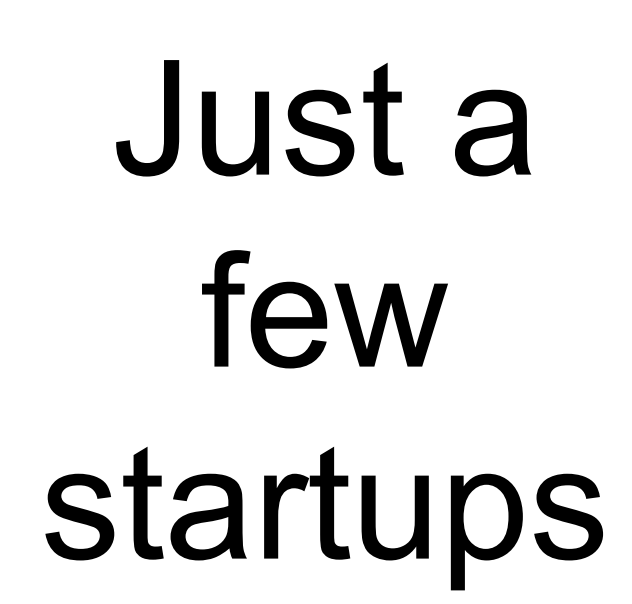

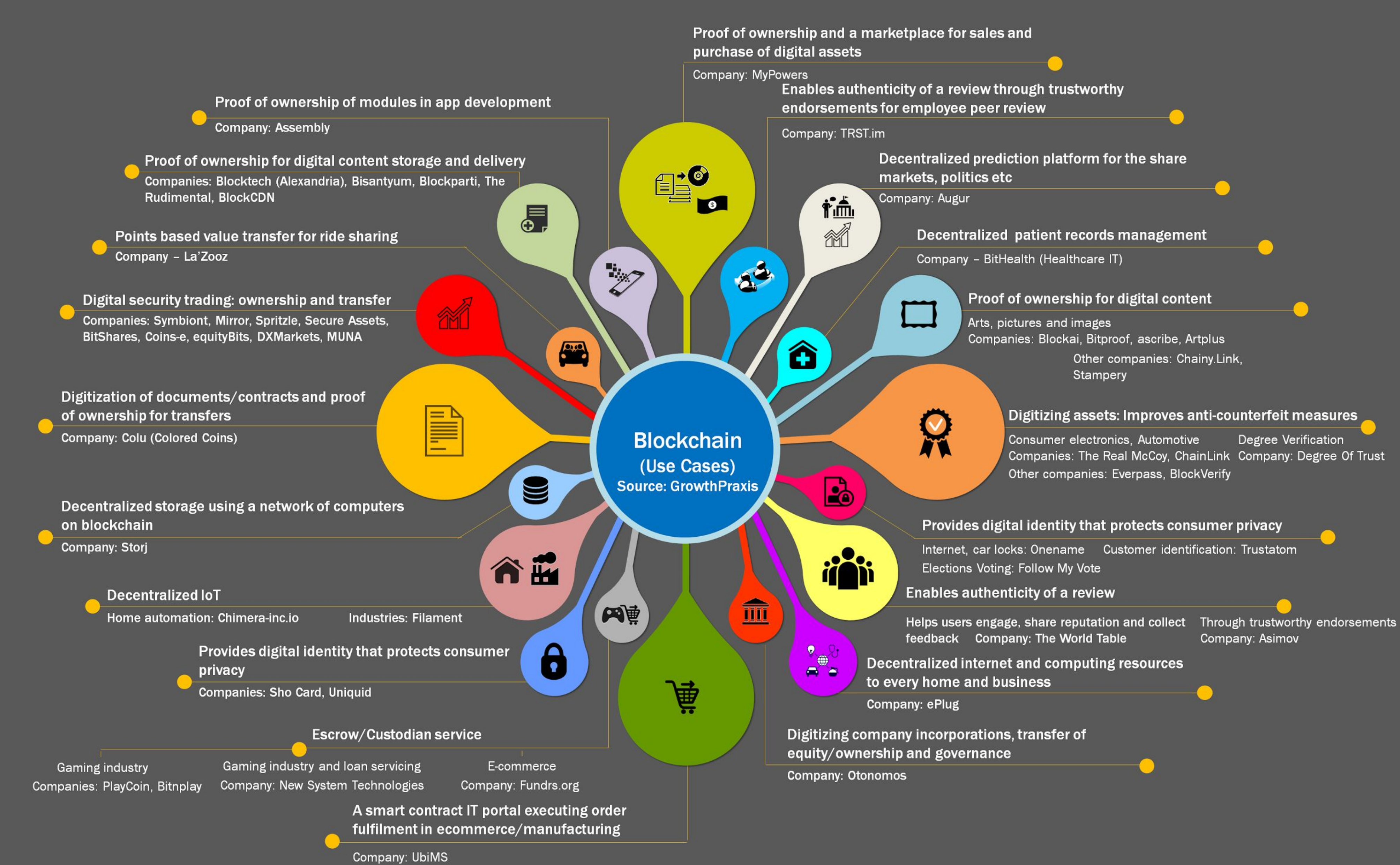

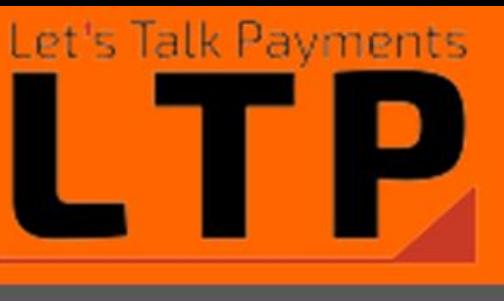

# **WHAT IS THE HYPERLEDGER PROJECT?**

The Hyperledger Project is a collaborative effort created to advance blockchain technology by identifying and addressing important features for a cross-industry open standard for distributed ledgers that can transform the way business transactions are conducted globally.

ALTOROS

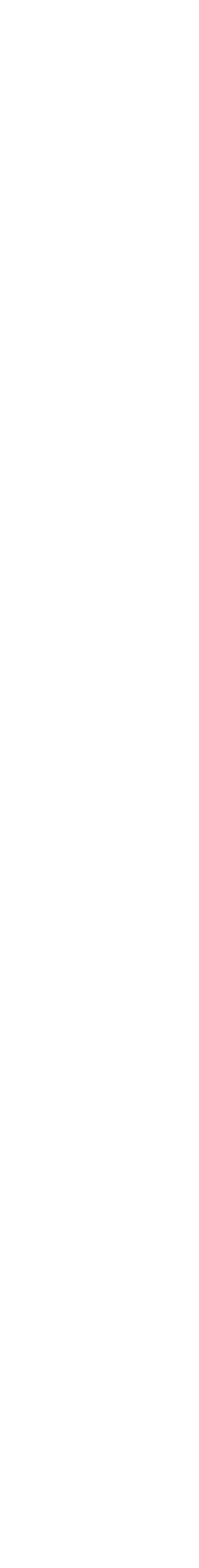

"As with any early-stage, highly-complex technology that demonstrates the ability to change the way we live our lives and conduct business, blockchain demands a cross-industry, open source collaboration to advance the technology for all."

— Jim Zemlin, Executive Director, Linux Foundation

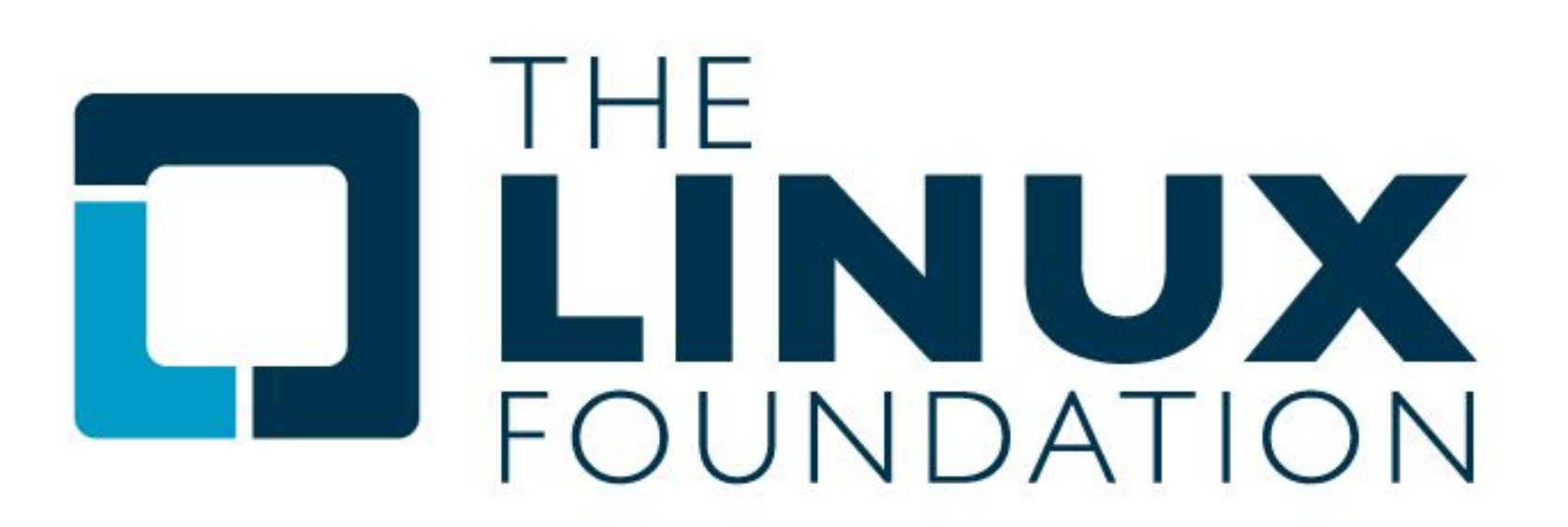

# Why Hyperledger?

Some of the most innovative companies in the world are actively engaged - It is a global collaboration of the best and brightest in Finance, Banking, Internet of Things, Supply Chains, Manufacturing and Technology.

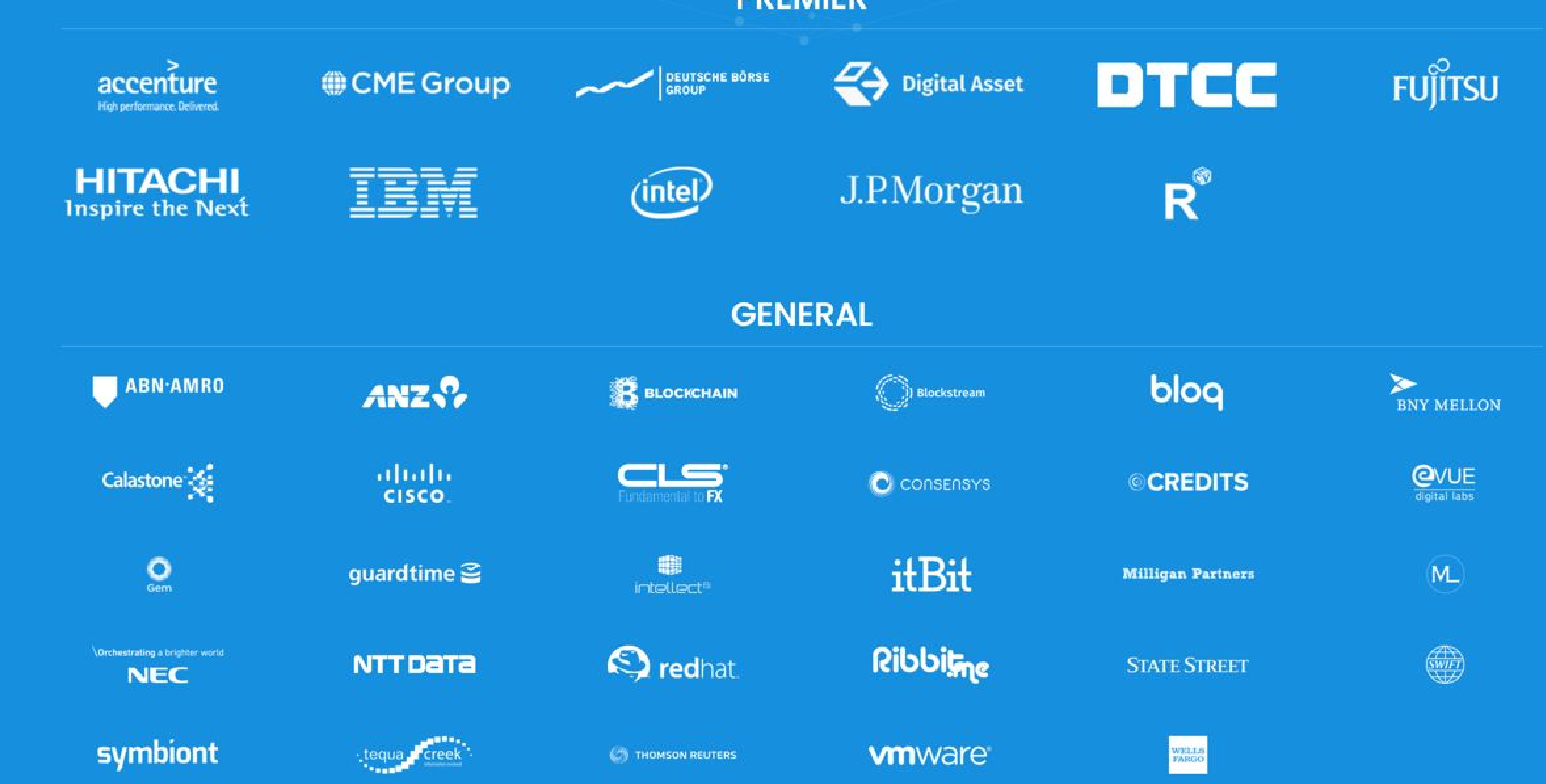

#### **PREMIER**

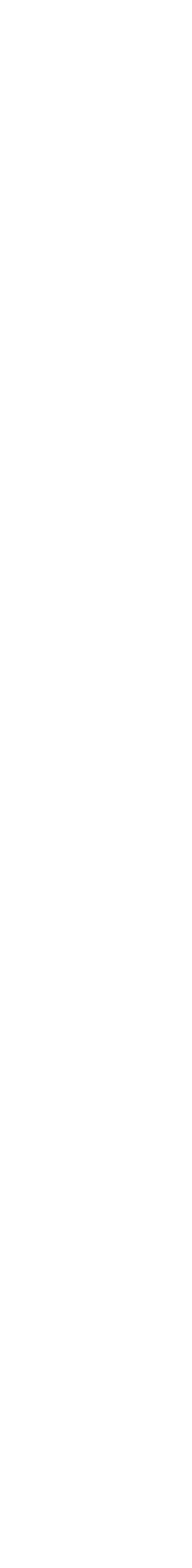

# Why Hyperledger?

- Apache License 2.0
- Increasing demand for permissioned blockchain
- Some users/use cases require validating or non-validating nodes to be controlled or sometimes just sponsored by select whitelisted organizations
- Many network operators want transactors on network to obtain an identity from an issuing authority service on the network
- Need for private networks, as well as public networks.
- Performance / Scalability
- World of many networks… performance & scalability

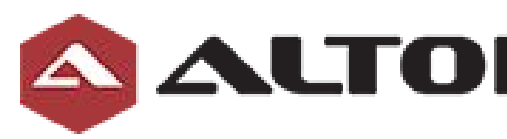

## Hyperledger's scope

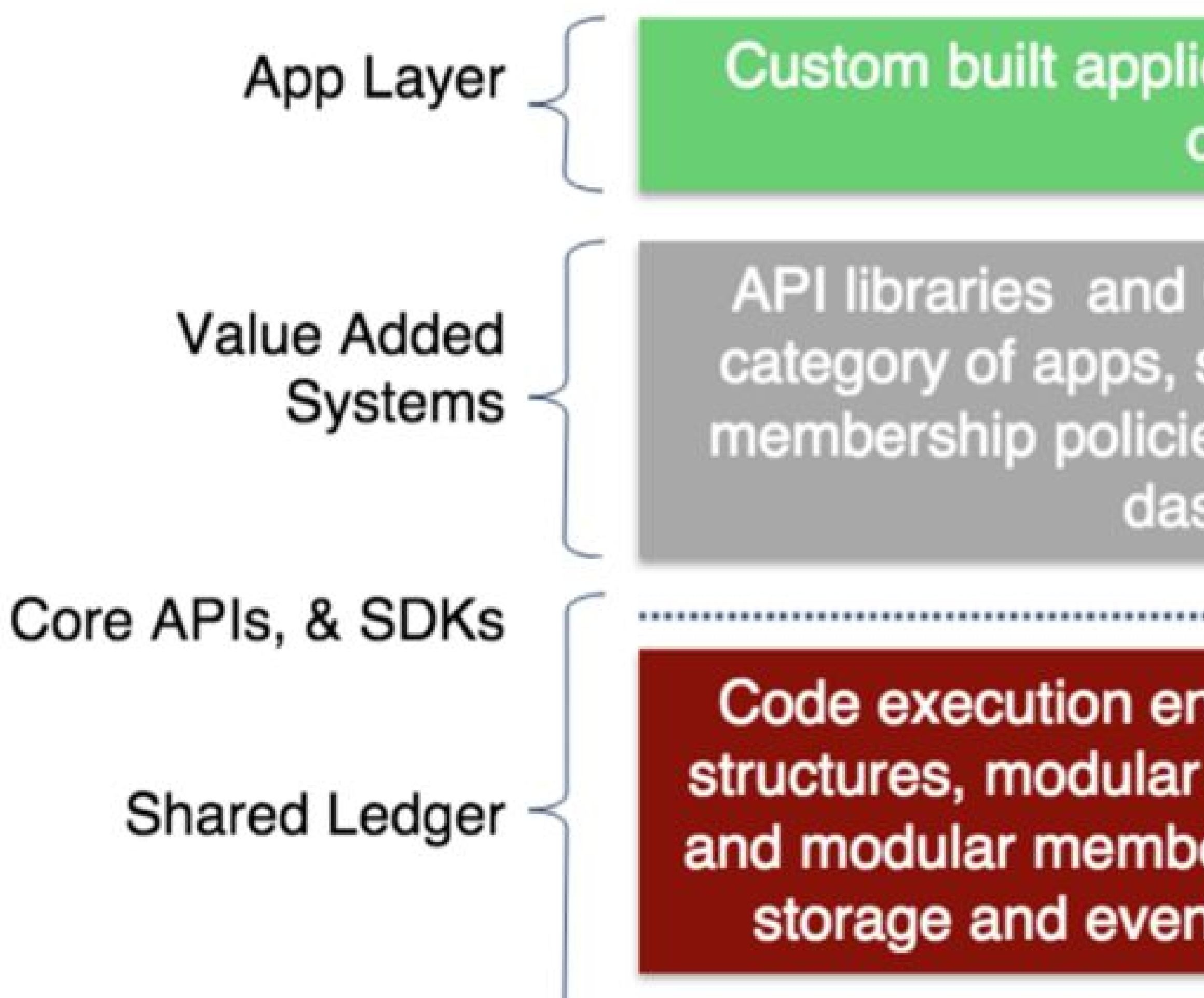

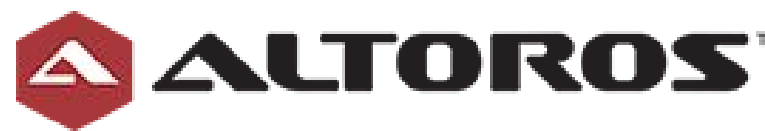

#### Custom built applications for specific use cases

API libraries and GUIs for developing a category of apps, specialized extensions, membership policies, gateway, operations dashboard

**Out of scope** 

Code execution environment, ledger data structures, modular consensus fwk & algos, and modular membership services, modular storage and event fwks, network peers

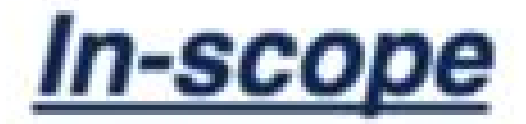

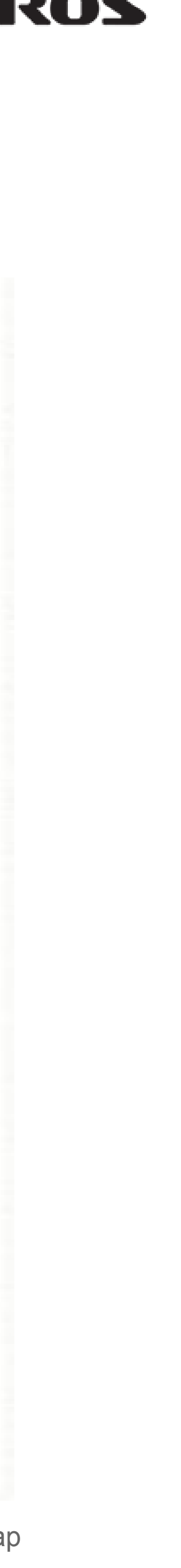

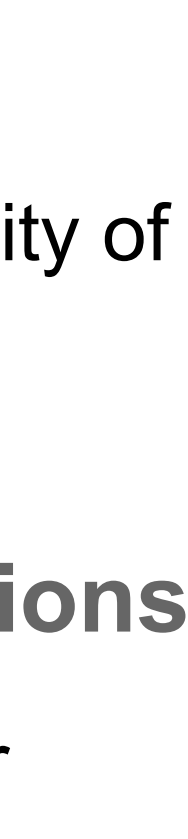

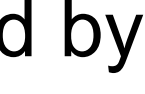

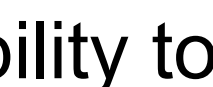

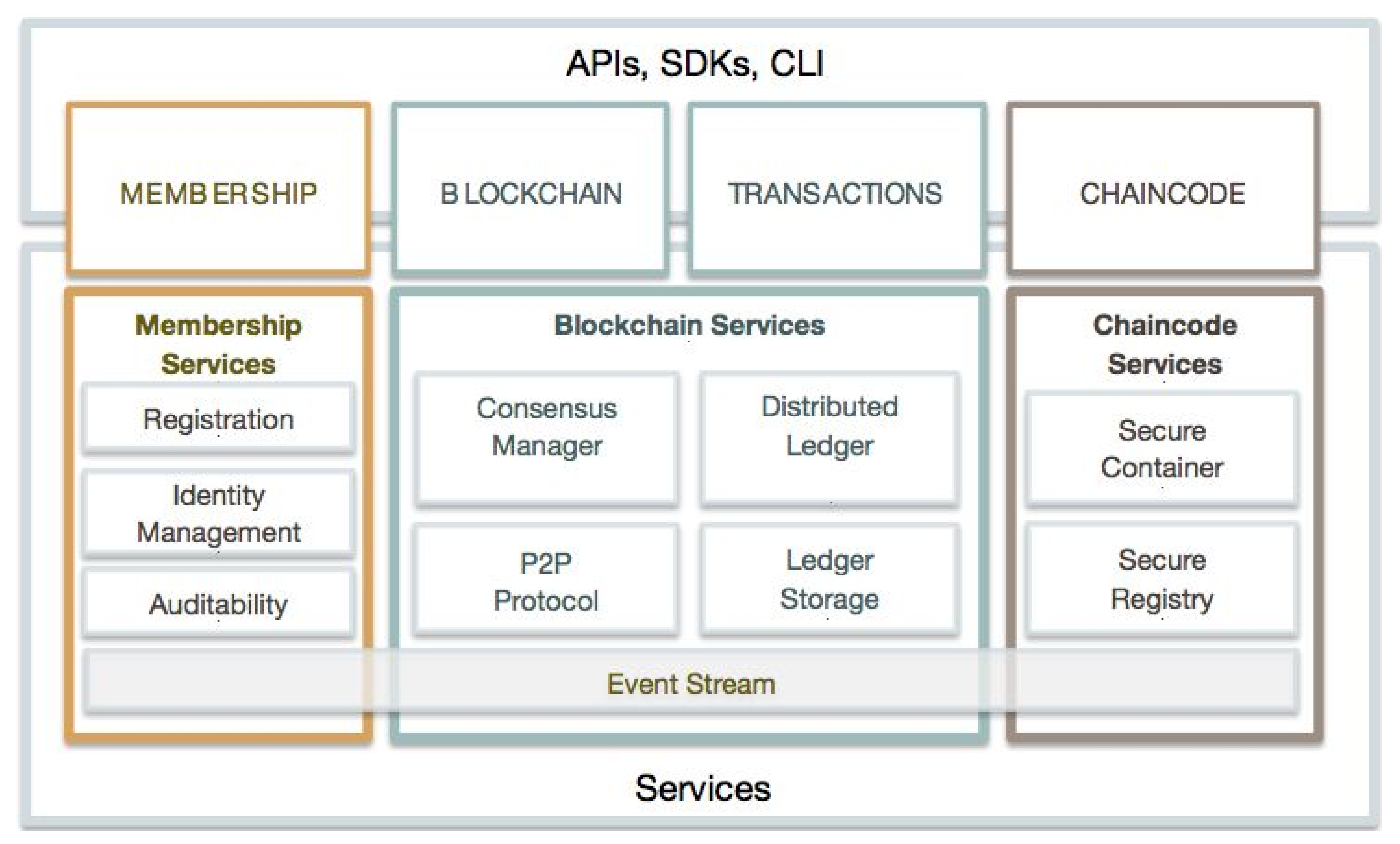

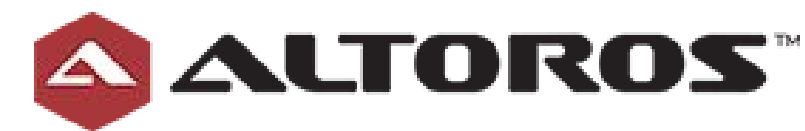

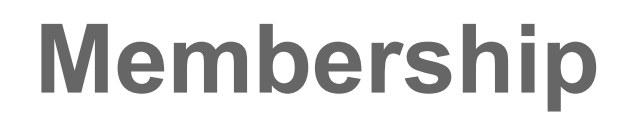

Identity, privacy and auditability of blockchain participants

**Blockchain | Transactions** Distributed transaction ledger whereby the ledger is updated by consensus (pluggable?)

#### **Chain-Code**

"Smart Contracts", provide ability to run business logic against the blockchain

#### **API, SDKs, CLIs**

Gives us the ability to programmatically control the blockchain network

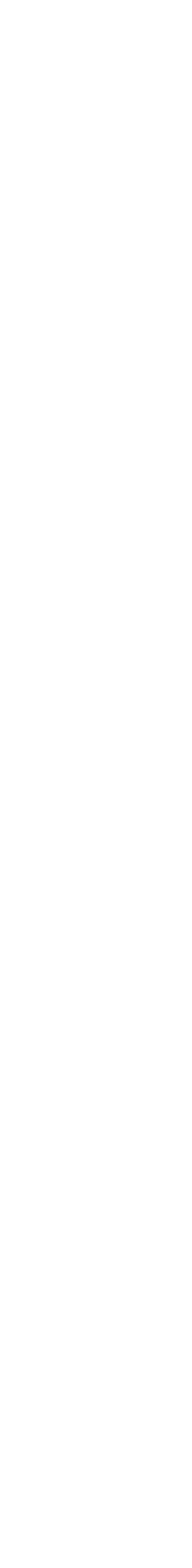

## What is chaincode?

Chaincode is a piece of code that lets you interact with a network's shared ledger. Whenever you 'invoke' a transaction on the network, you are effectively calling a function in a piece of chaincode that reads and writes values to the ledger.

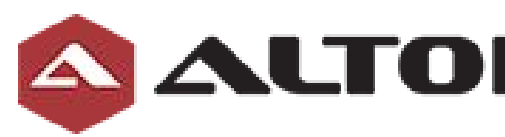

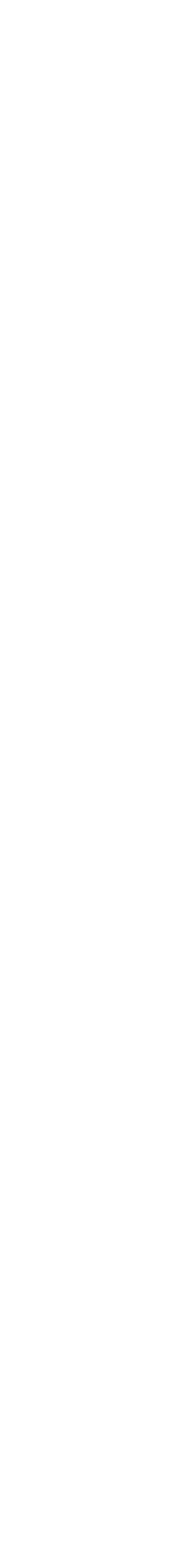

## Hyperledger: Architecture

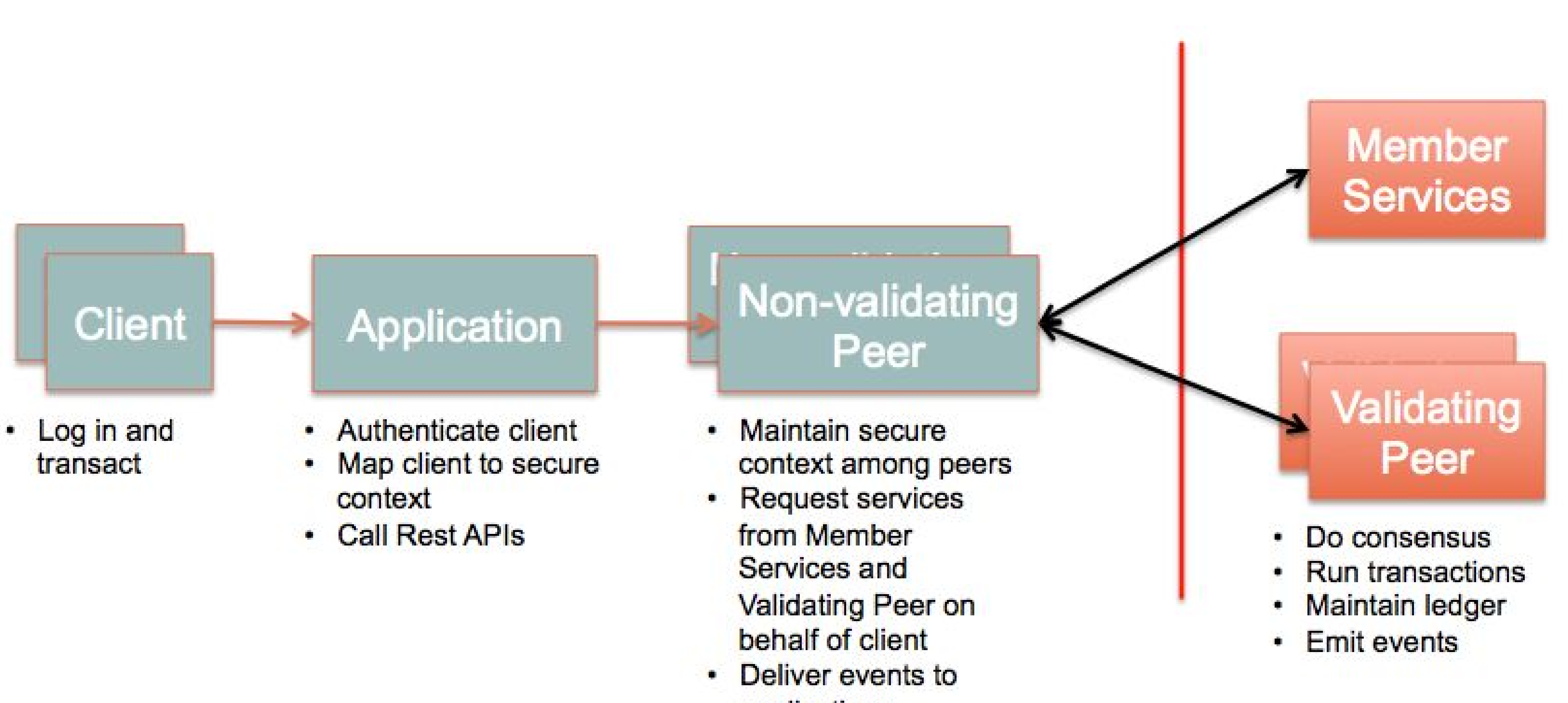

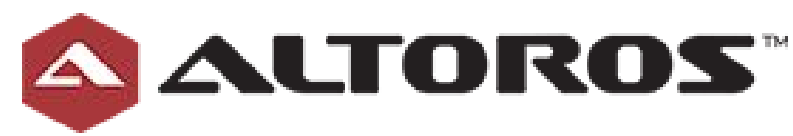

- applications
- Handle API requests

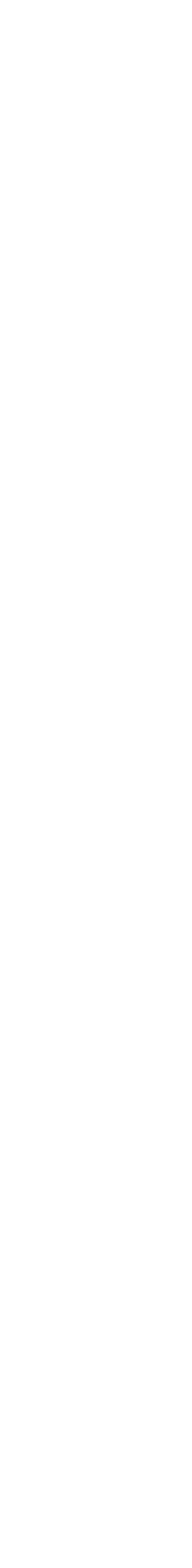

### Permissioned - Multi peer

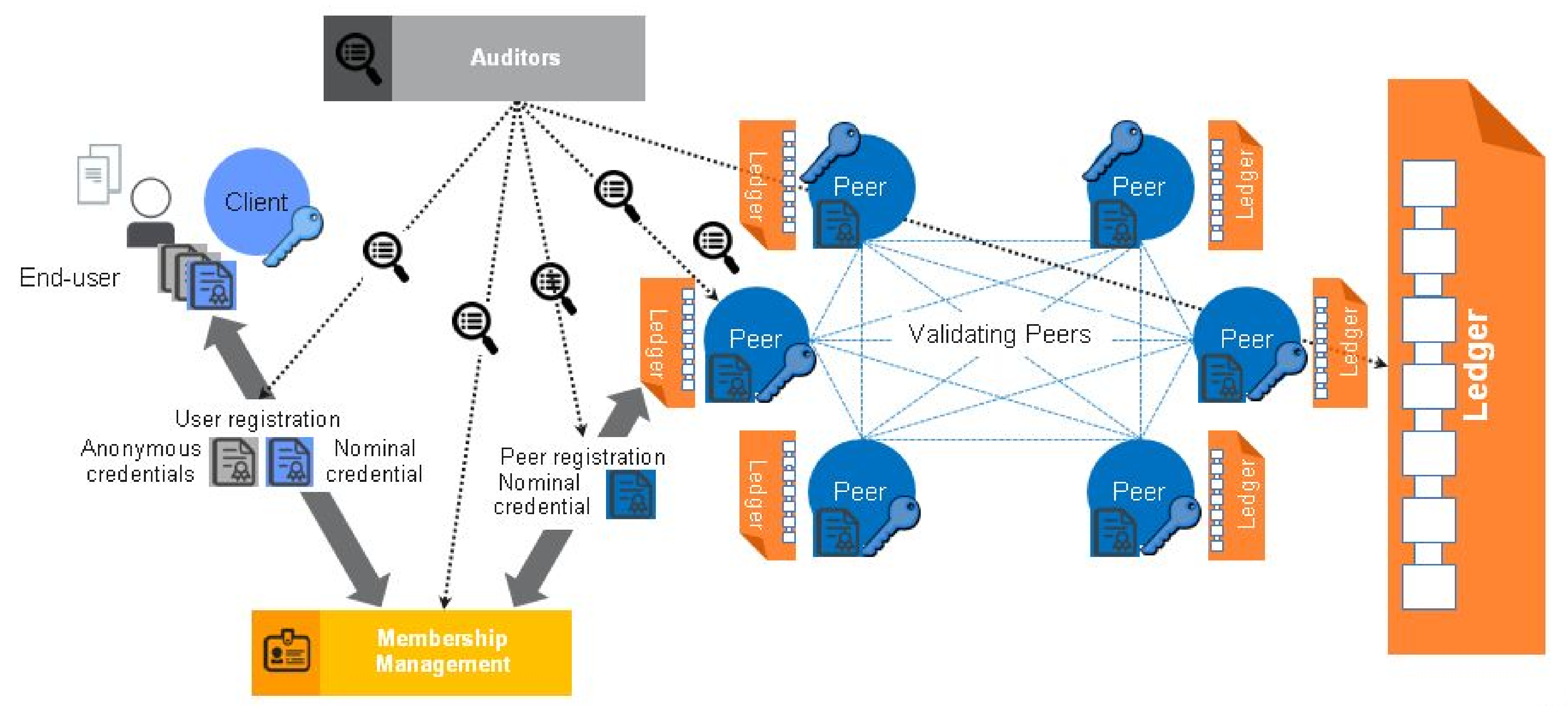

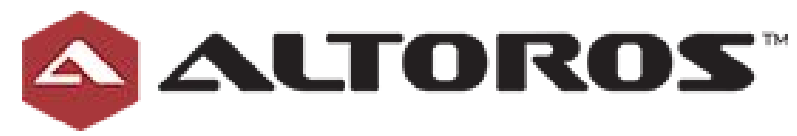

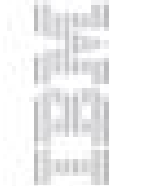

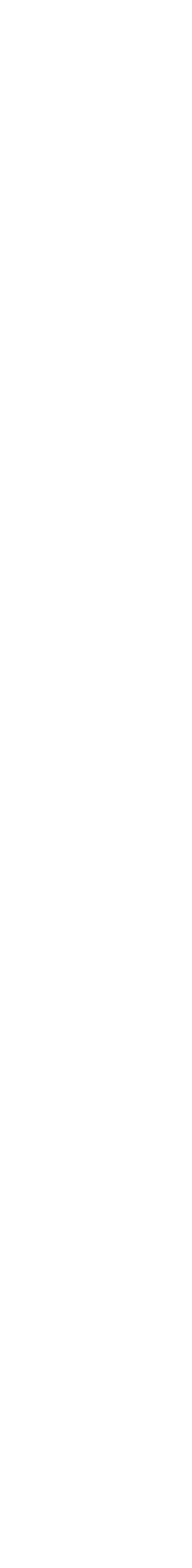

## 6 Proposed Code Contributions

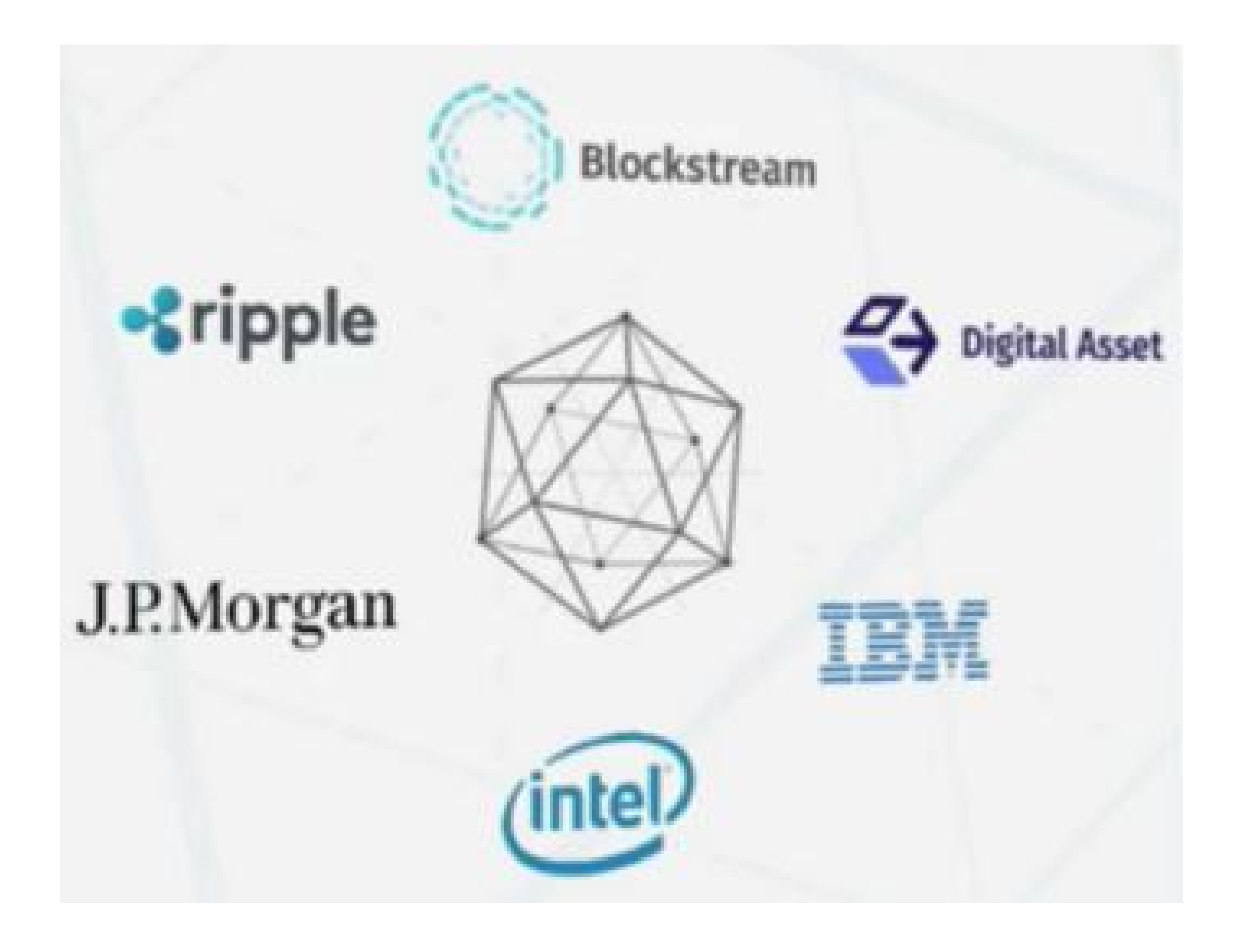

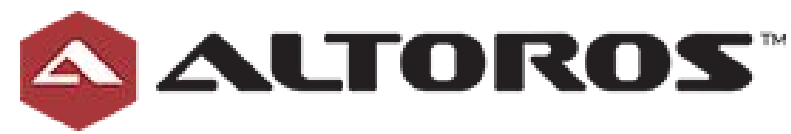

- **● IBM: Go**
- Digital Assets: Java
- Blockstream: C++
- Ripple:C++
- JP Morgan: Haskel
- Intel: Python

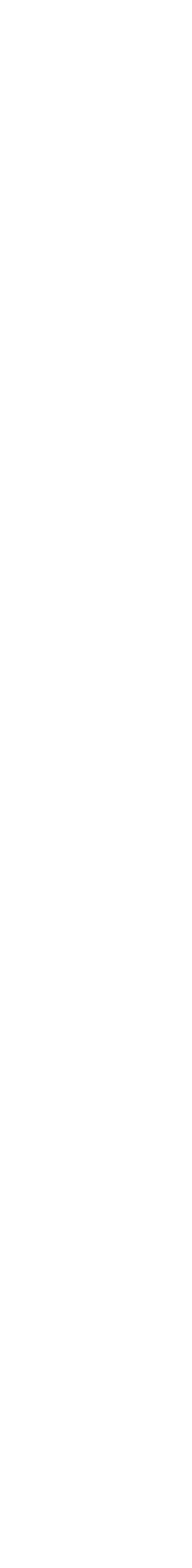

## Hyperledger - Current Status

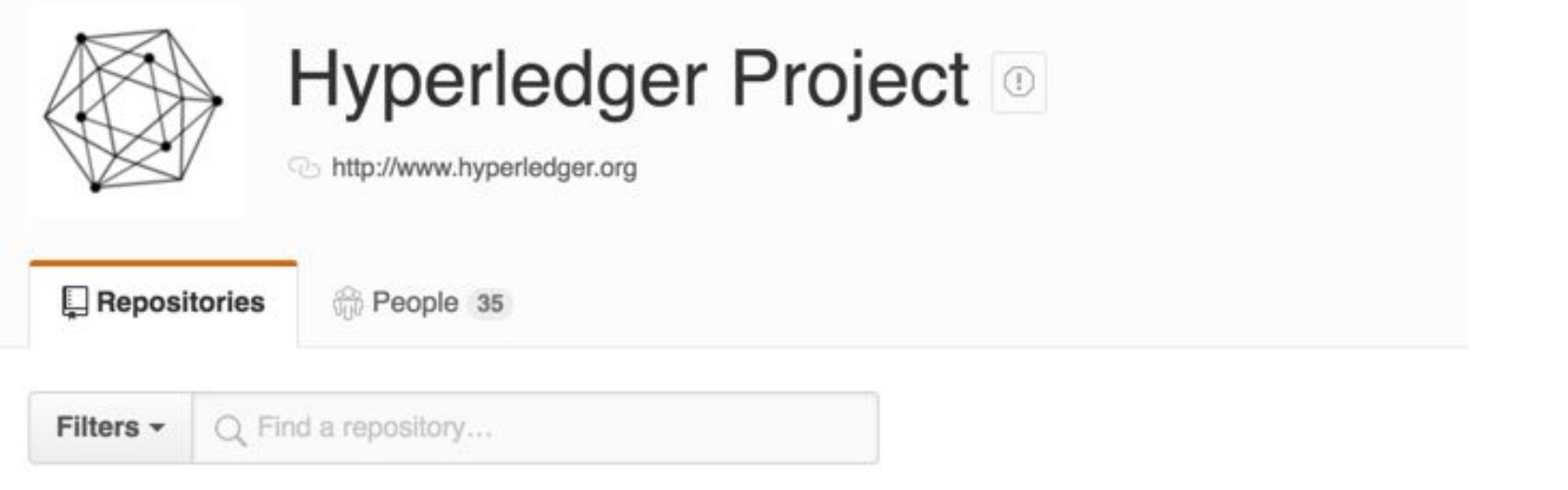

#### fabric

Go ★ 624 \$423

Fabric is a blockchain project in Incubation proposed to the community and documented at https://goo.gl/RYQZ5N. Information on what Incubation entails can be found in the Hyperledger Project Lifecycle document (https://goo.gl/4edNRc)

Updated 26 minutes ago

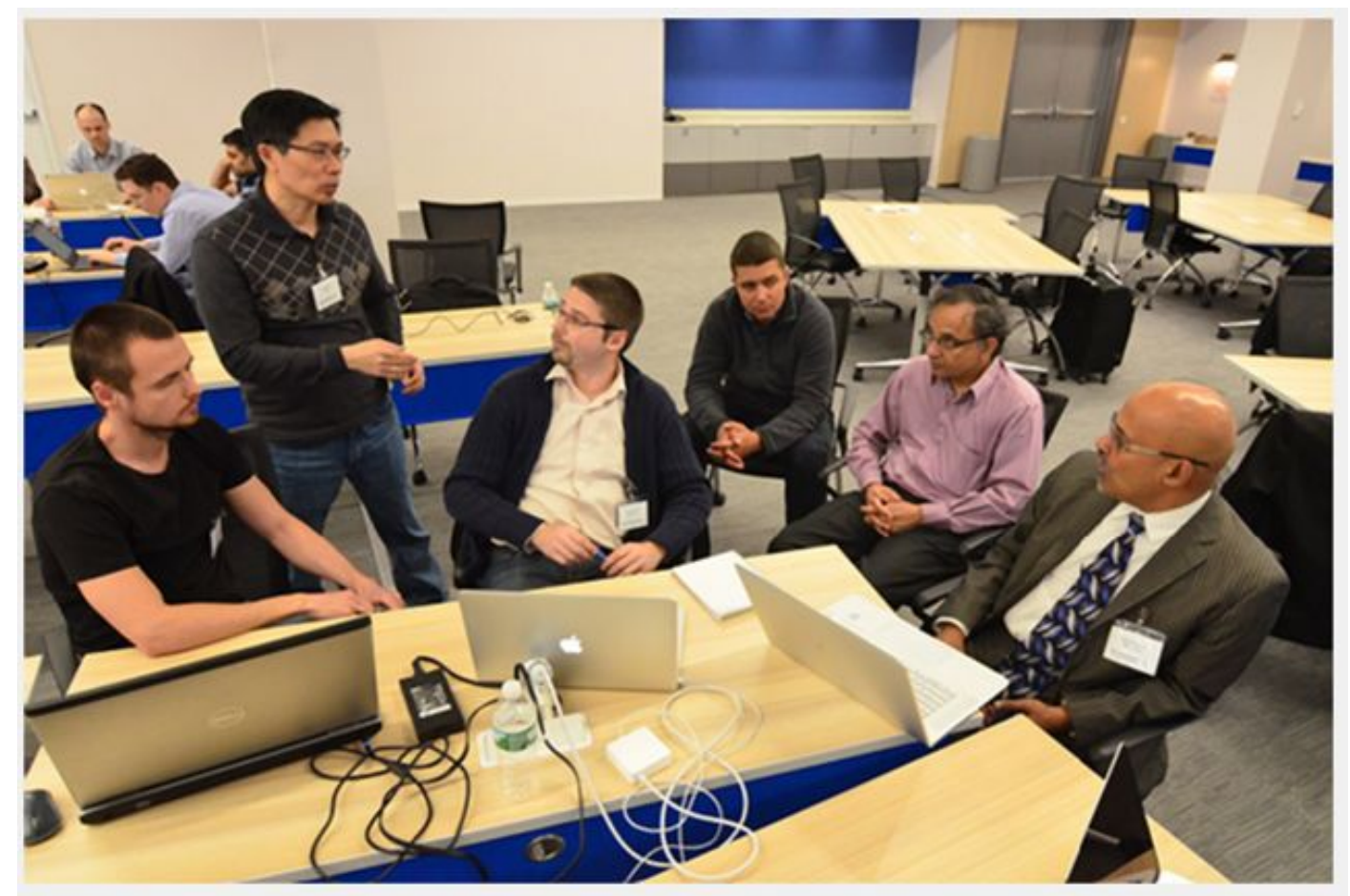

A team from IBM, DAH, and Altoros works on combining code. Group leader Robert Fajta is in yellow shirt in center.

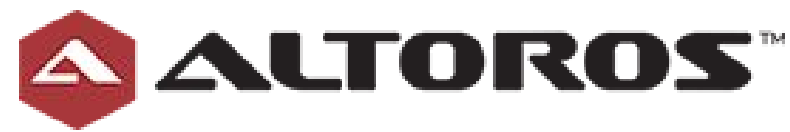

#### **Blockchain Energy Project Wins Consensus 2016 Hackathon**

Pete Rizzo (@pete\_rizzo\_) | Published on May 1, 2016 at 23:43 BST

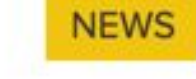

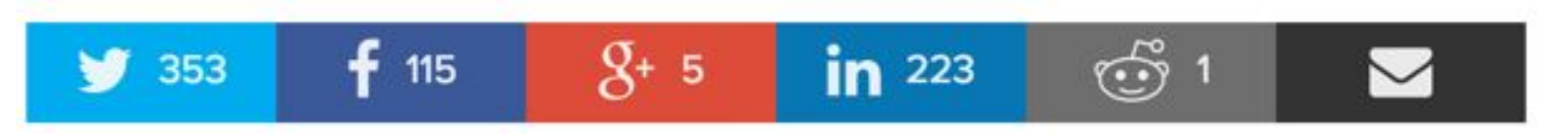

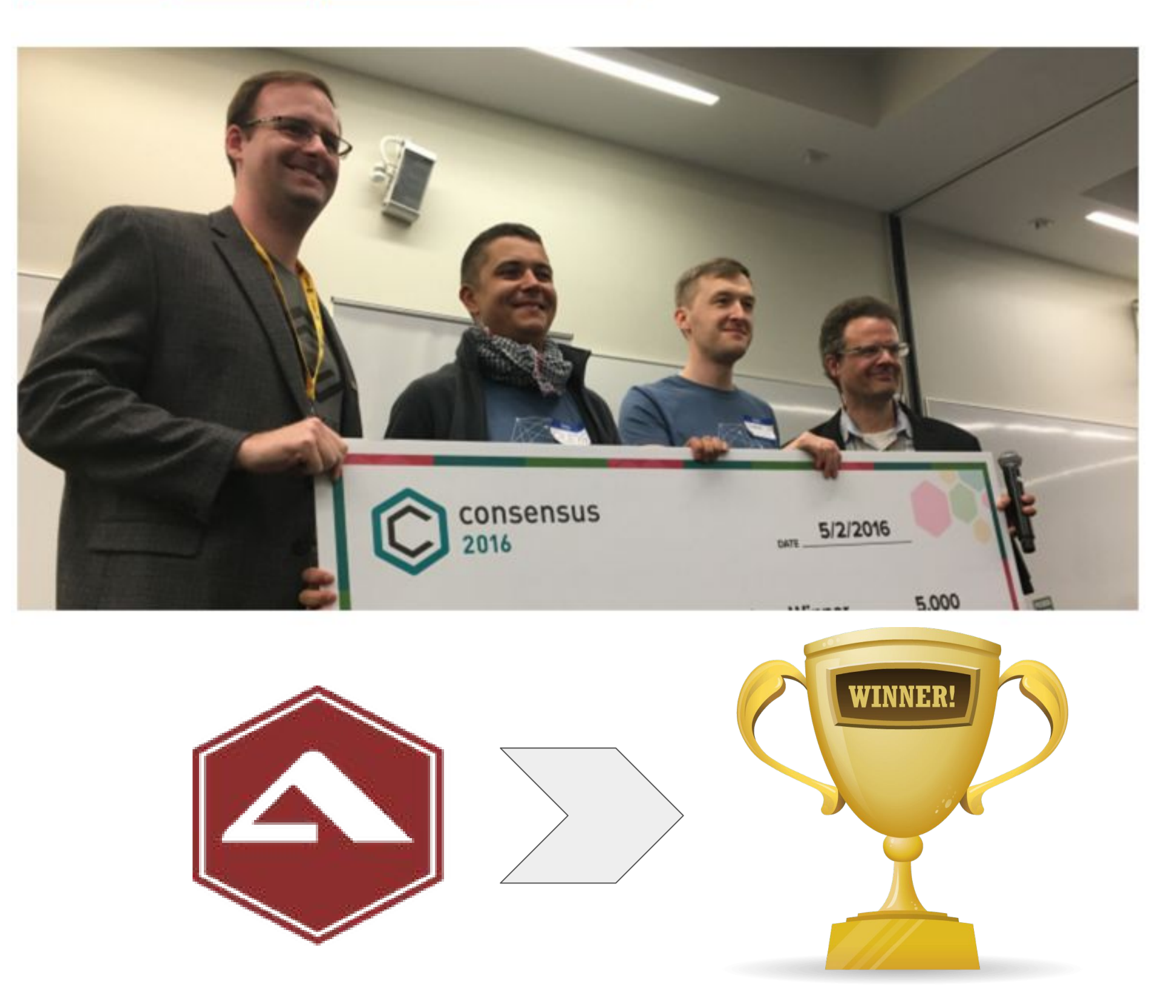

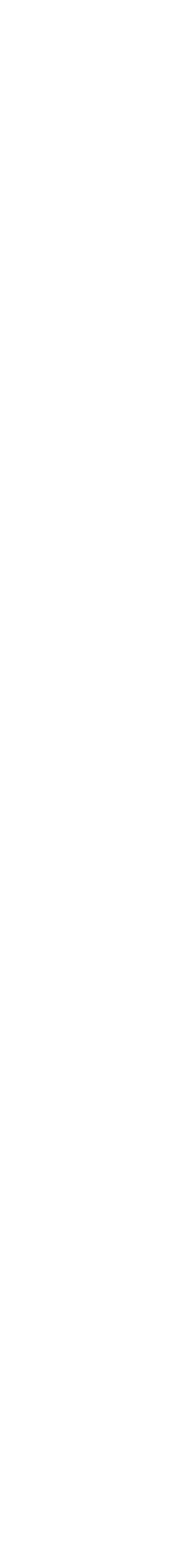

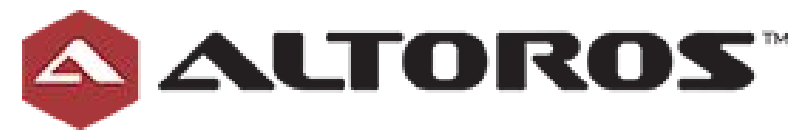

### Time for a Demo?

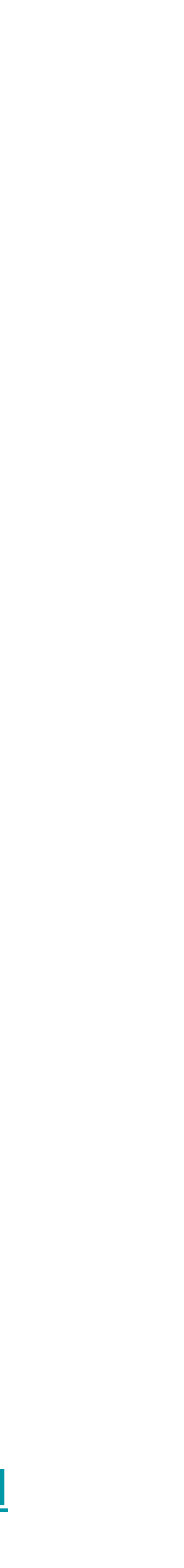

### Fast Demo: PaaS

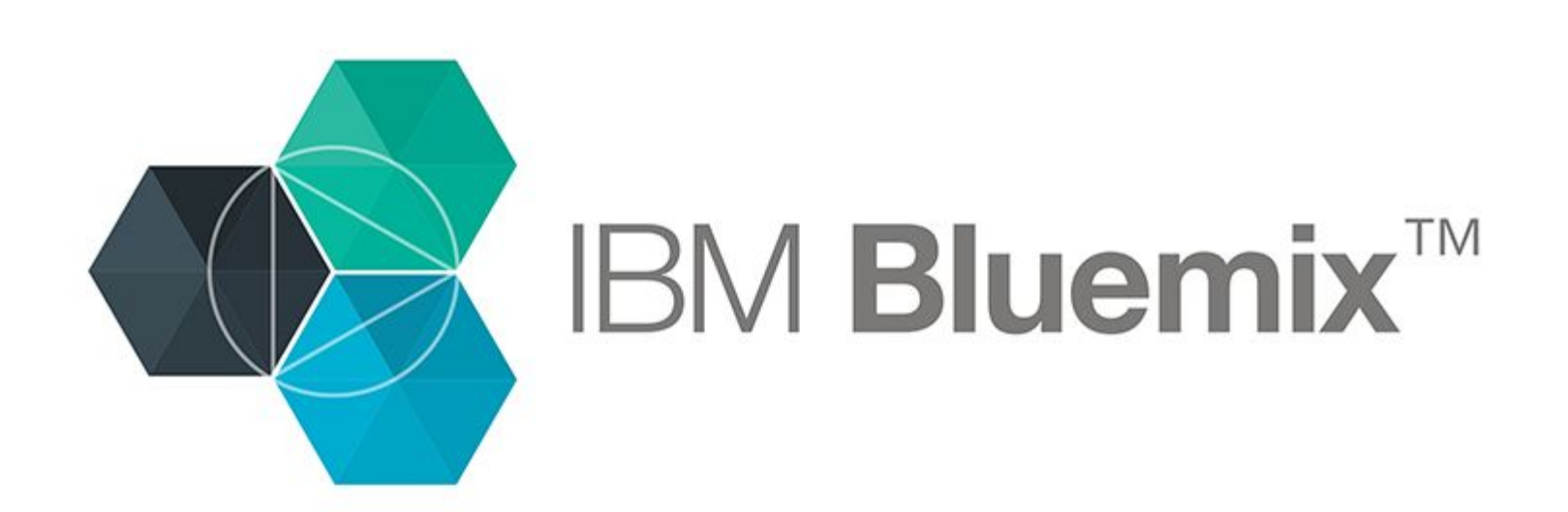

#### **Marbles App**

This starter app shows how to make a simple asset transaction with a blockchain network.

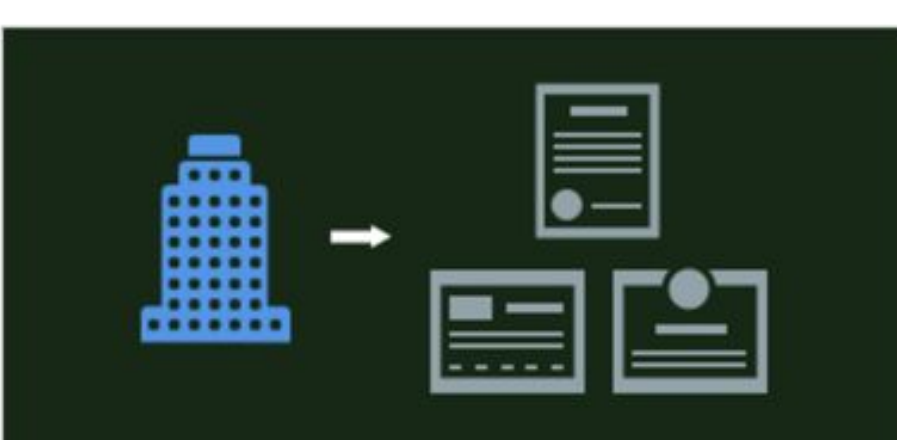

#### **Commercial Paper Demo**

This app shows how a commercial paper trading network might be implemented with a blockchain network.

#### C→ Github Code C→ Deploy to Bluemix  $\triangleright$  View Demo (02:43)

 $\cosh$  Github Code  $\cosh$  Deploy to Bluemix

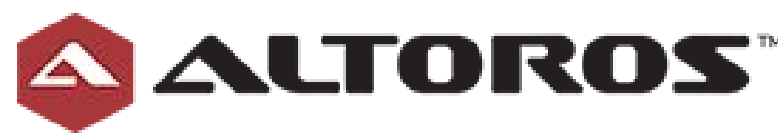

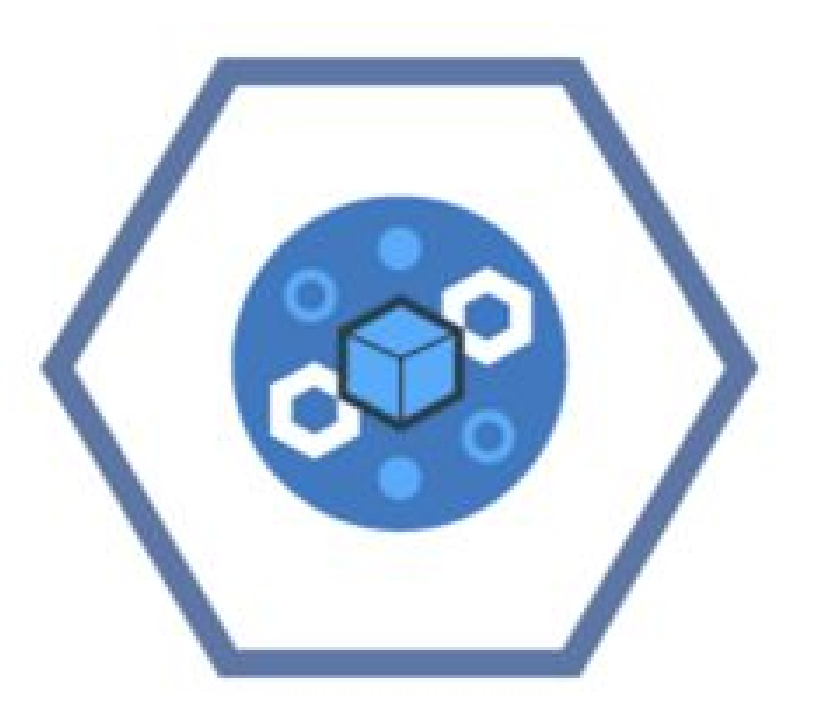

- 1. <https://github.com/ibm-blockchain/marbles>
- Deploy to Bluemix  $\Omega$
- 3. <http://manu-marbles-demo.mybluemix.net>
- 4. [https://obc-service-broker-prod.mybluemix.](https://obc-service-broker-prod.mybluemix.net/v2/monitor) [net/v2/monitor](https://obc-service-broker-prod.mybluemix.net/v2/monitor)

[http://www.ibm.com/blockchain/for\\_developers.html](http://www.ibm.com/blockchain/for_developers.html)

## Marbles App

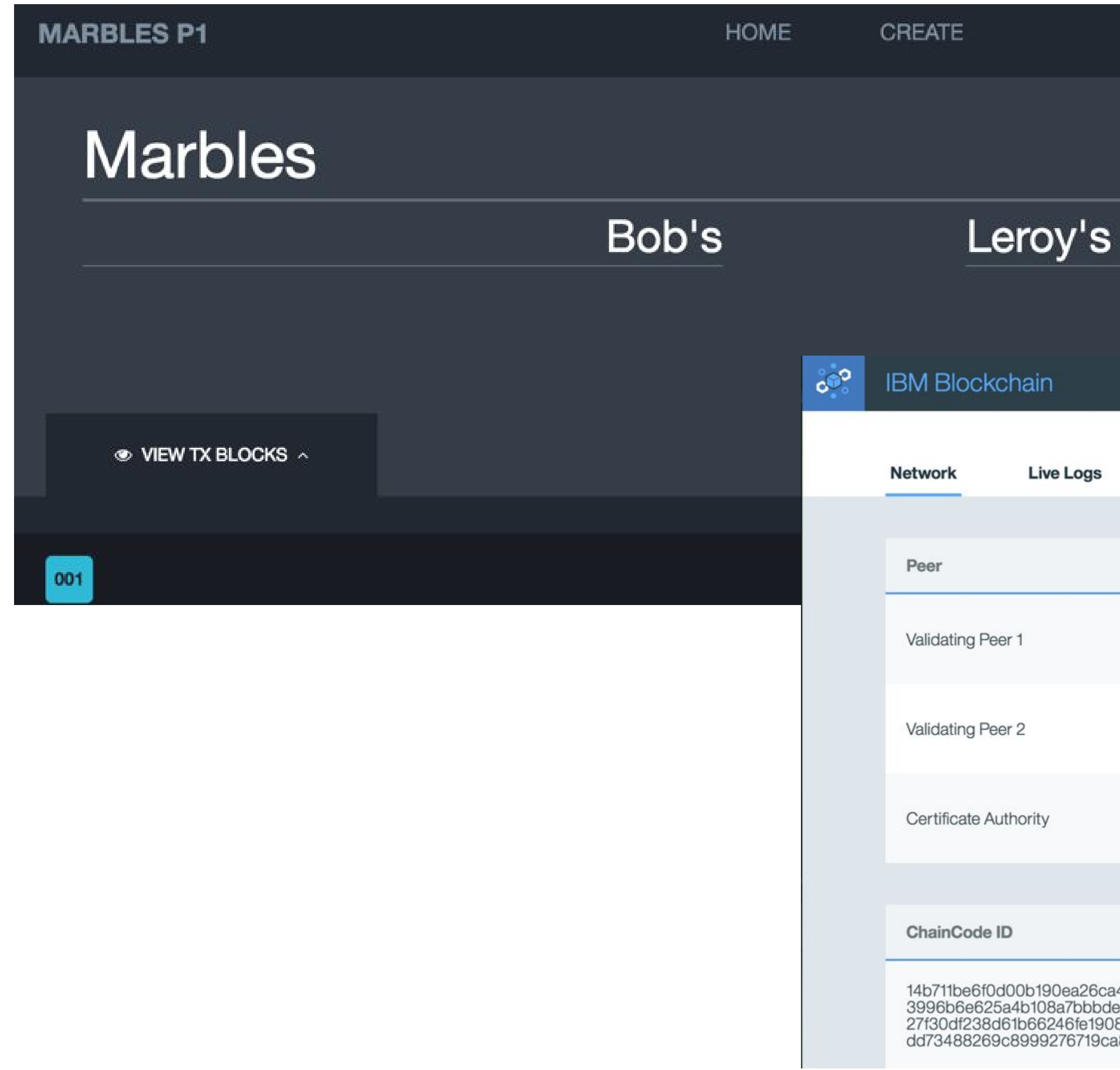

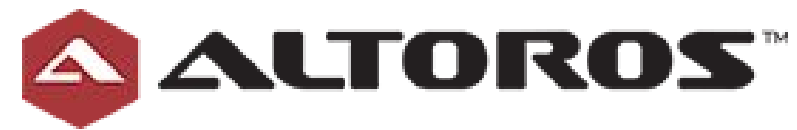

# TIME 05/05/2016 01:56PM UTC

#### ID: e394fd50-c2f6-420b-8ea9-64c670f6

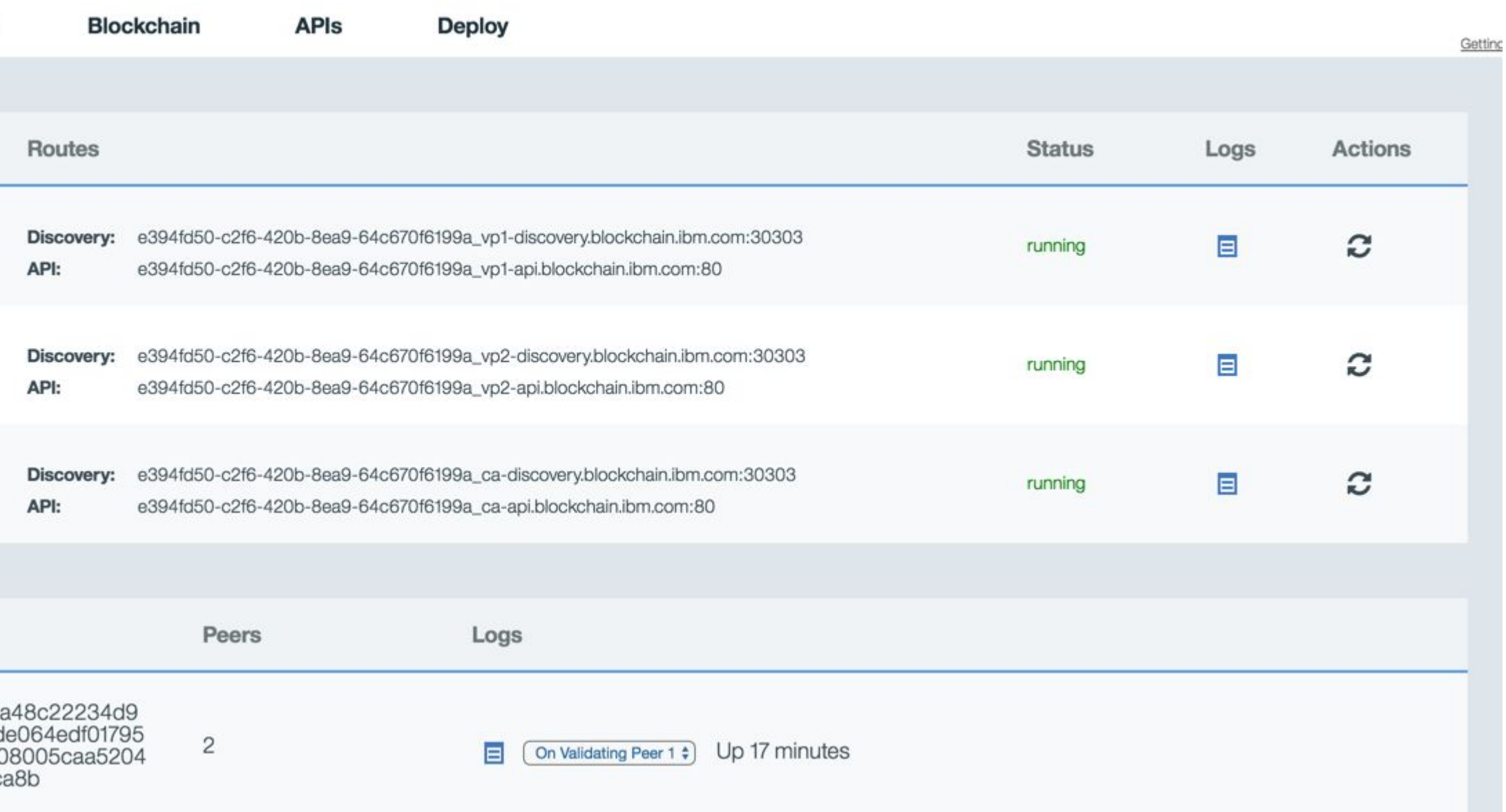

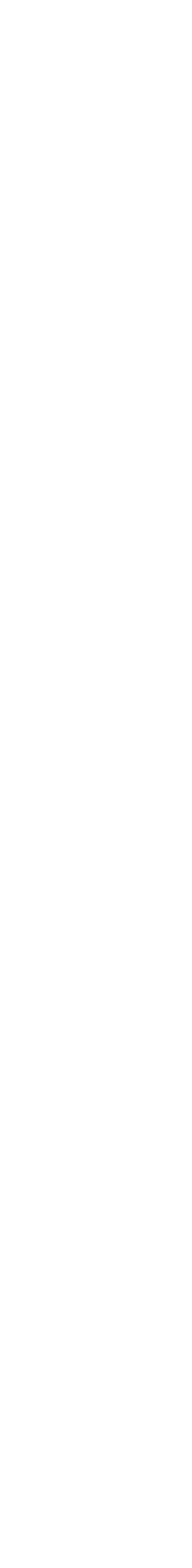

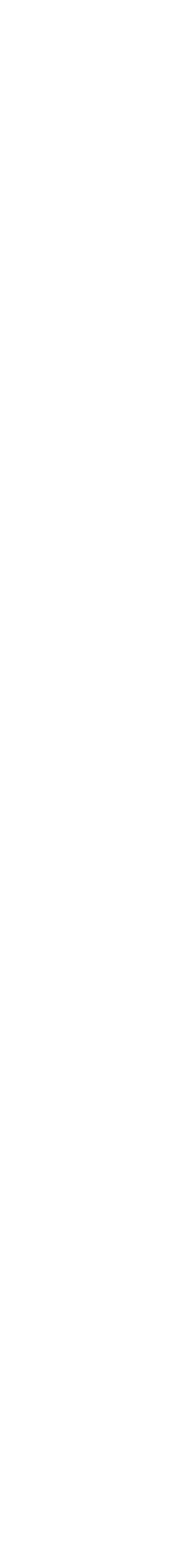

## Hard Demo: local

1. Setting up the development environment

<https://github.com/hyperledger/fabric/blob/master/docs/dev-setup/devenv.md>

- 2. 3 Hyperledger peers
- 3. Deploy distributed app
- 4. Deploy the "chain-code"
- 5. Execute a few transactions

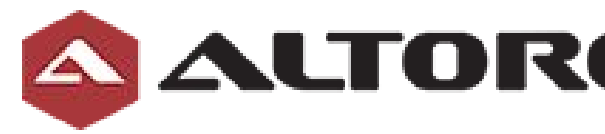

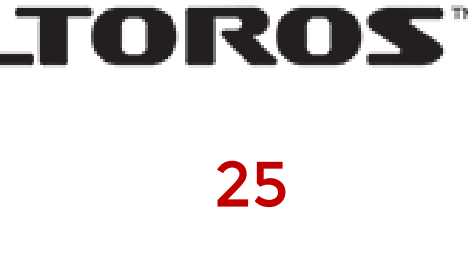

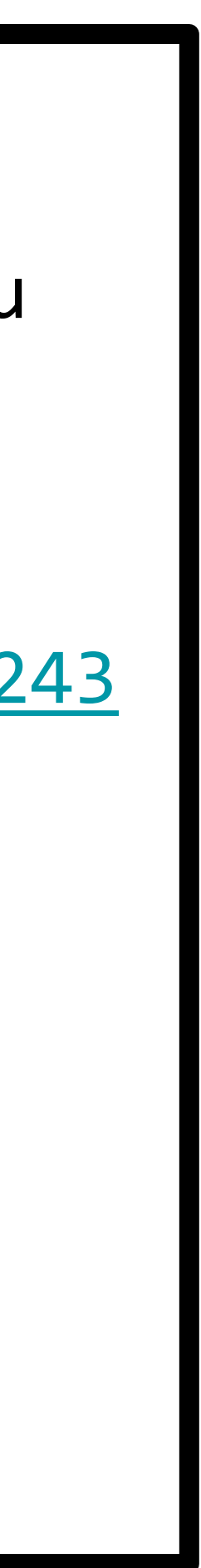

#### **ALTOROS** Step1: Create first validation peer

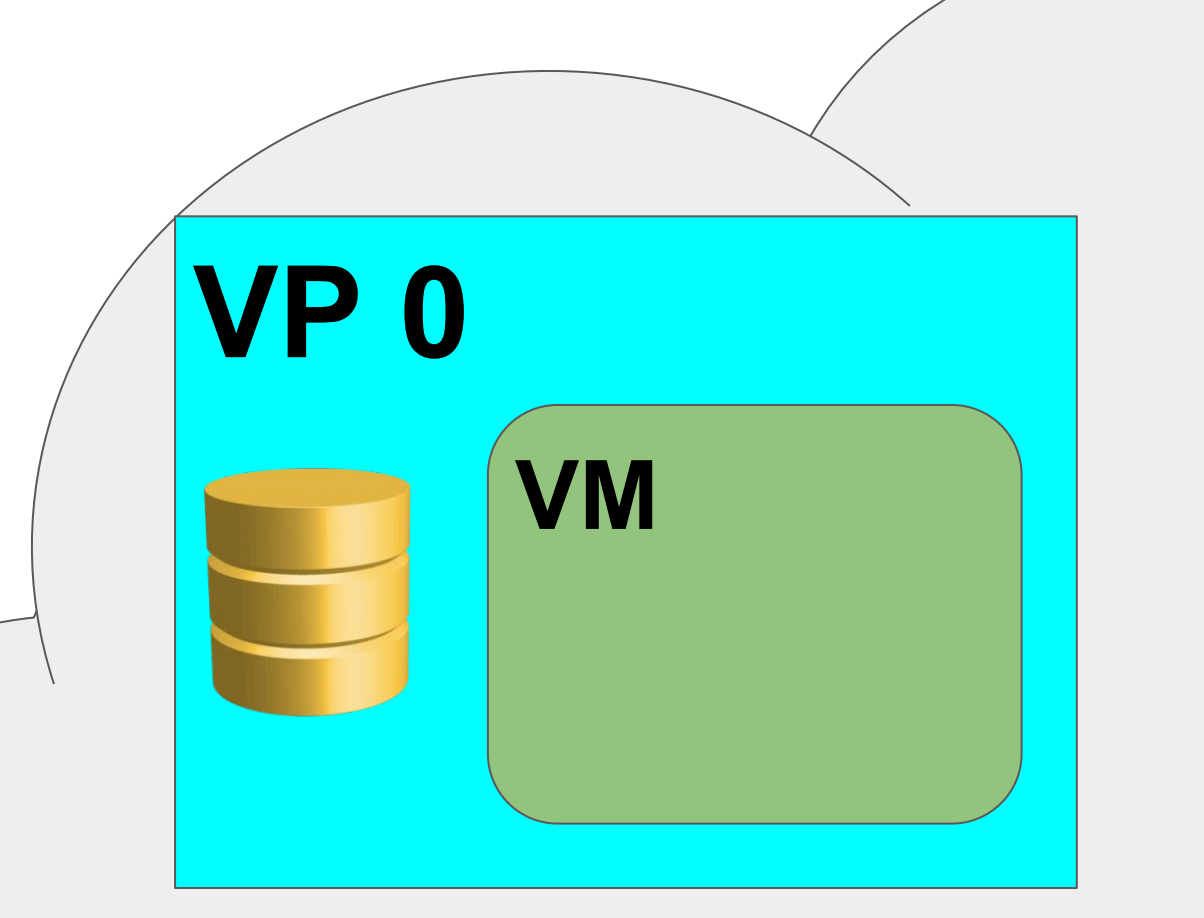

\$vagrant ssh

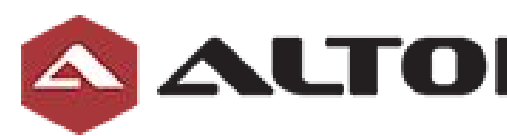

\$ ip add | grep docker 3: docker0: <NO-CARRIER,BROADCAST,MULTICAST,UP> mtu 1500 qdisc noqueue state DOWN group default inet **172.17.0.1**/16 scope global docker0 \$ docker run --rm -it hyperledger-peer # export OPENCHAIN\_VM\_ENDPOINT=<http://172.17.0.1:4243> # export OPENCHAIN PEER ID=vp0 # export OPENCHAIN\_PEER\_ADDRESSAUTODETECT=true # ./peer peer

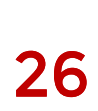

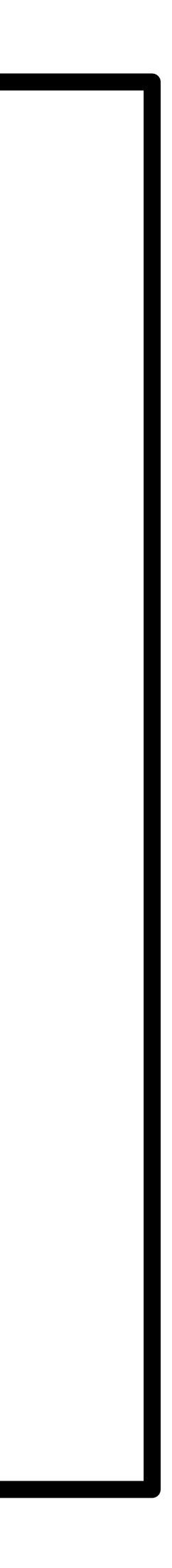

### **A ALTOROS** Step2: Create second validation peer

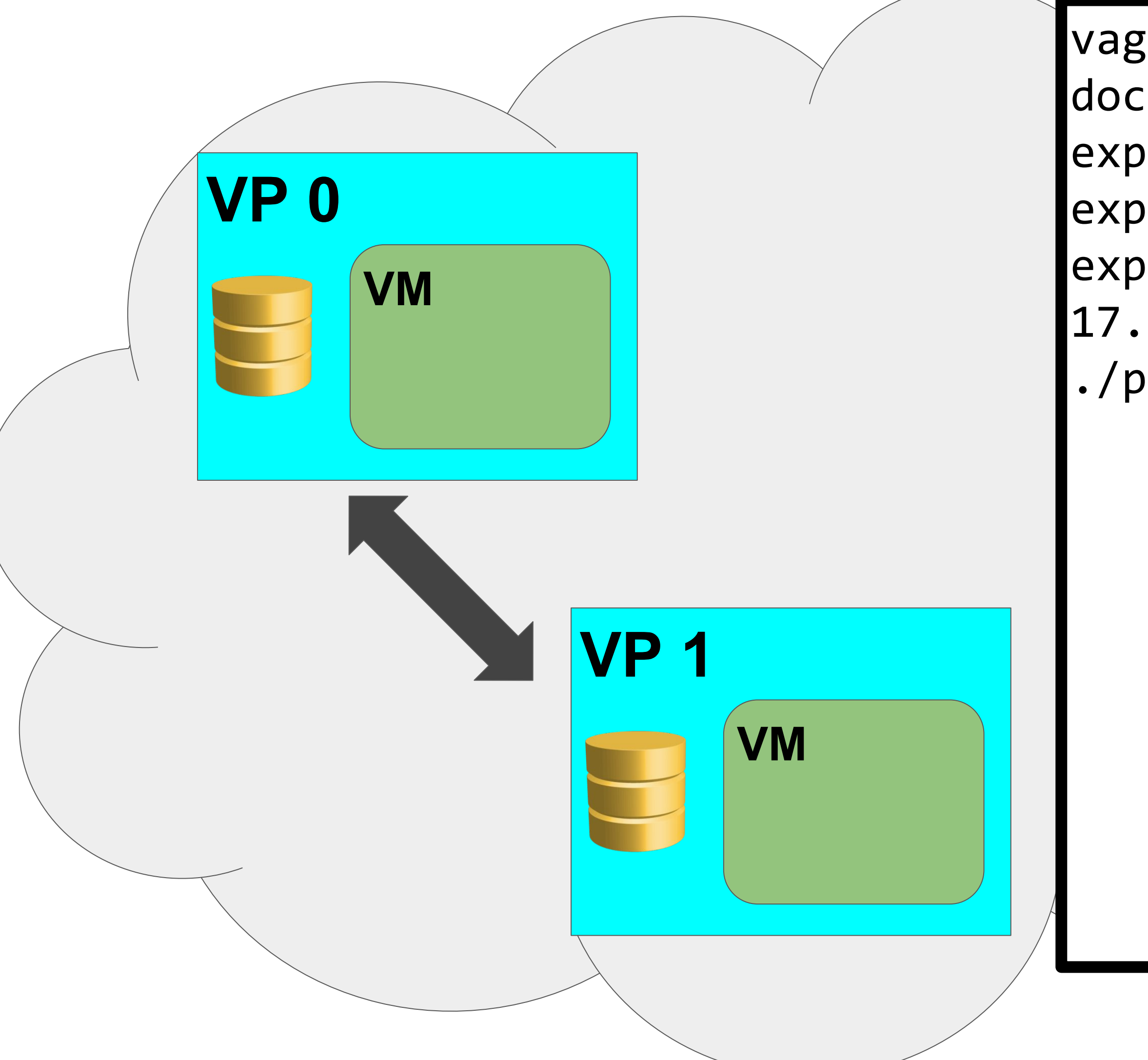

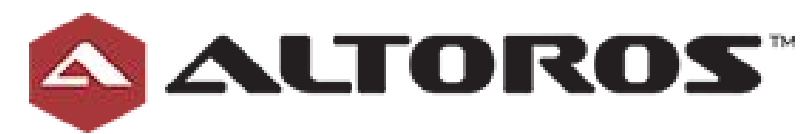

vagrant ssh

- docker run --rm -it hyperledger-peer
- export OPENCHAIN\_PEER\_ID=vp1
- export OPENCHAIN\_PEER\_ADDRESSAUTODETECT=true
- export OPENCHAIN\_PEER\_DISCOVERY\_ROOTNODE=172.
- 17.0.2:30303
- ./peer peer

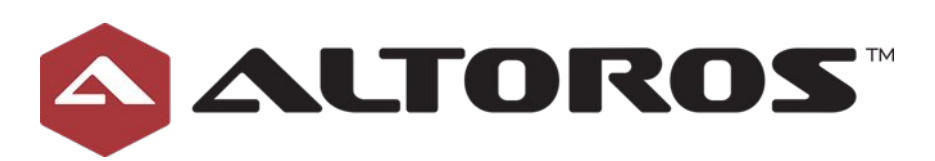

### How peer discovery works?

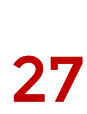

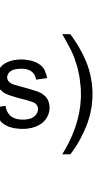

- 1. VP1 sends DISC\_HELLO message to its root discovery node (VP0) 2. VP0 replies with DISC\_HELLO
- 3. Nodes start "chatting"
	-
	- b. Each node should reply with DISC PEERS (list of connections)
- 4. After node receives new connections it starts chatting with them

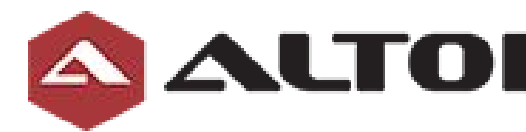

a. Periodically sending DISC GET PEERS (asks to share active connections)

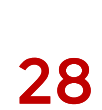

# **A ALTOROS**

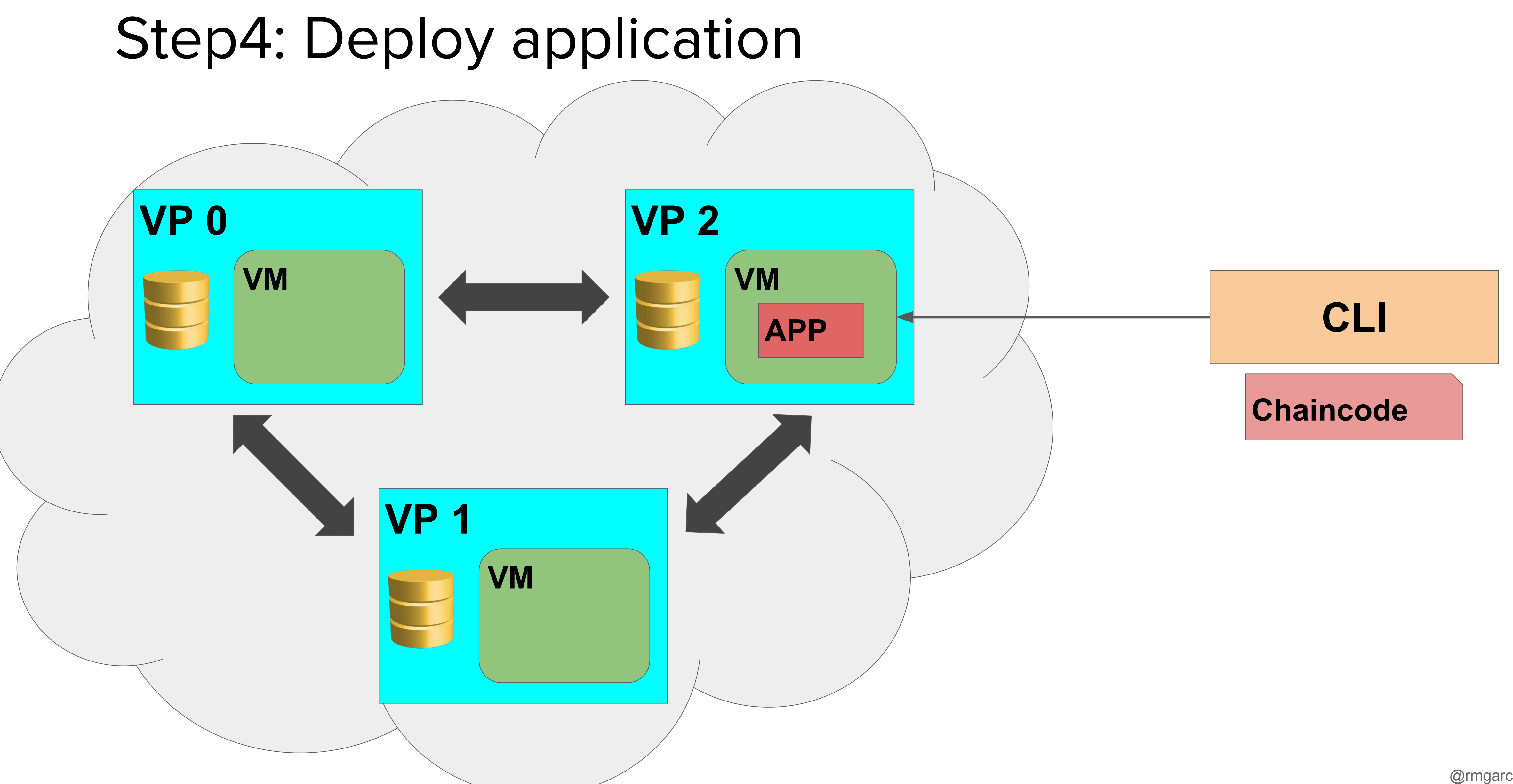

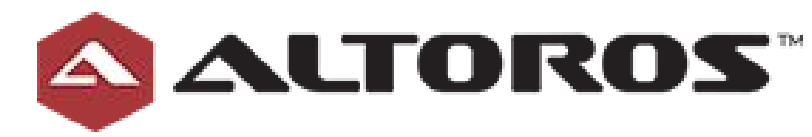

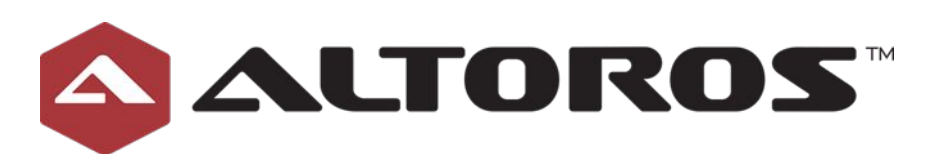

### Step4: Deploy application

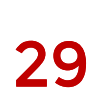

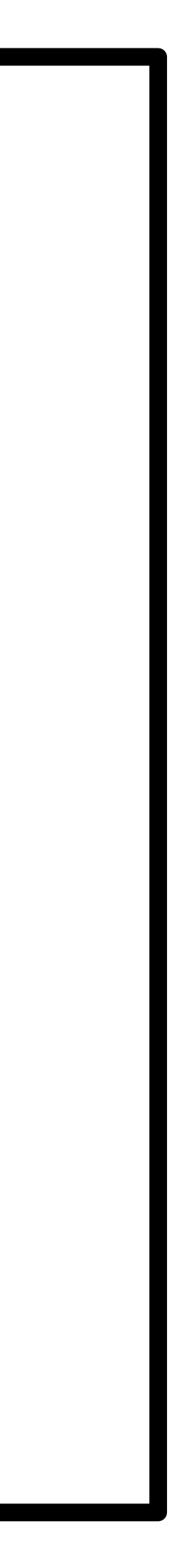

vagrant ssh cd \$GOPATH/src/github.com/hyperledger/fabric/peer CORE\_PEER\_ADDRESS=172.17.0.2:30303 ./peer chaincode deploy -p github. com/hyperledger/fabric/examples/chaincode/go/chaincode\_example02 -c '{"Function":" init", "Args": ["a","100", "b", "200"]}'

**Will return ChainCode\_ID to be used in further steps**

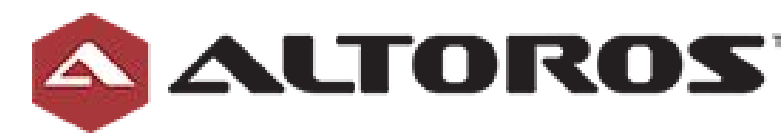

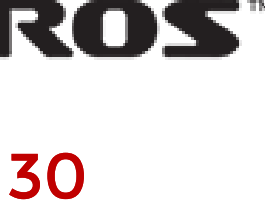

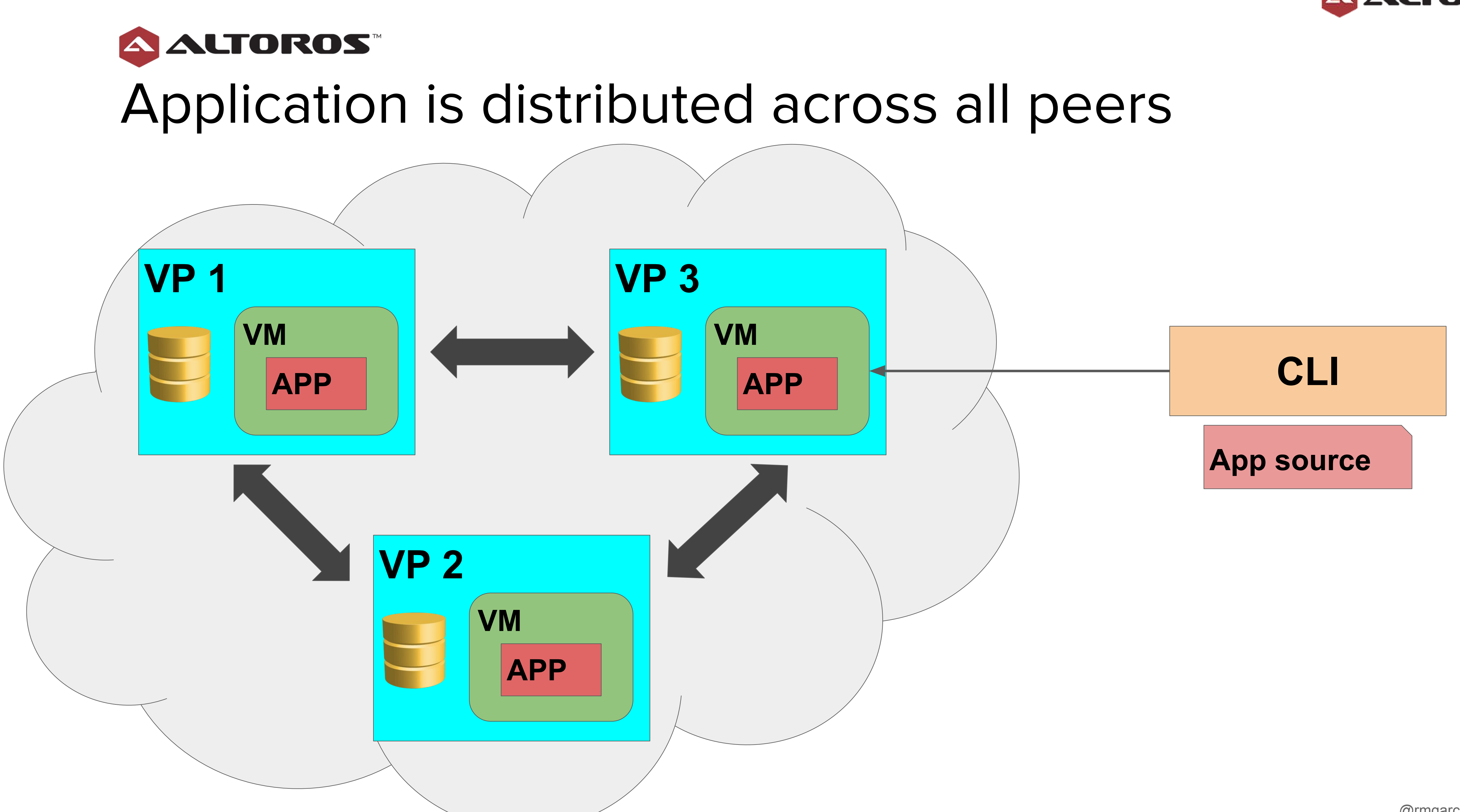

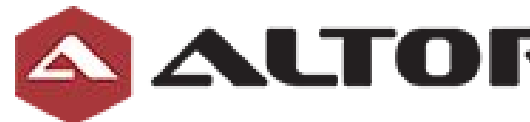

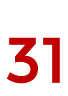

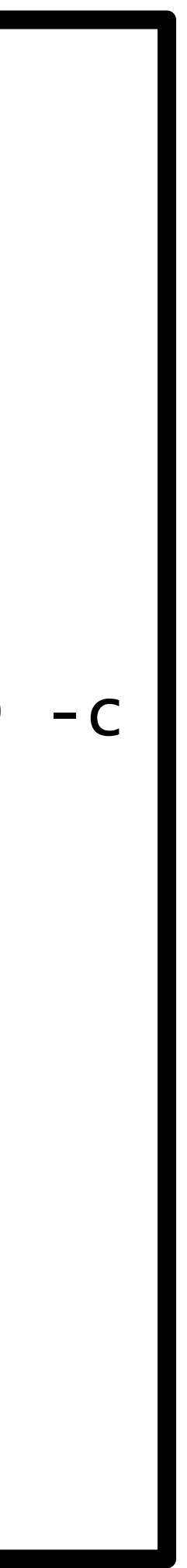

#### **ALTOROS** Step4: Execute transaction and Query results

```
CORE_PEER_ADDRESS=172.17.0.2:30303 ./peer chaincode invoke -n ChainCode_ID -c
```
cd \$GOPATH/src/github.com/hyperledger/fabric/peer '{"Function": "invoke", "Args": ["a", "b", "10"]}'

CORE\_PEER\_ADDRESS=172.17.0.2:30303 ./peer chaincode query -l golang -n **ChainCode\_ID** -c '{"Function": "query", "Args": ["a"]}'

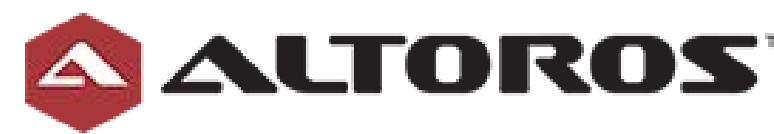

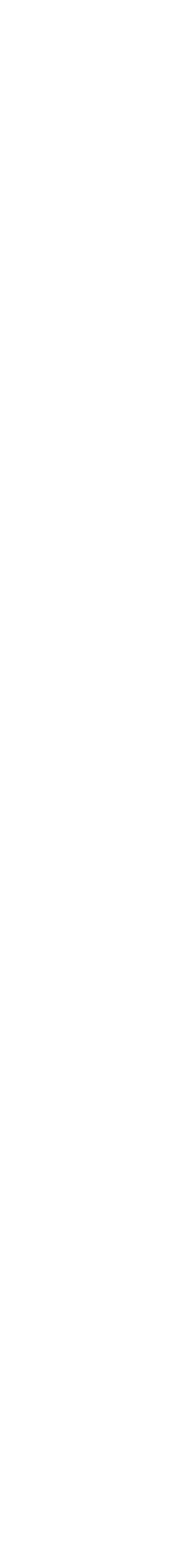

### Hyperledger: Roadmap

- Enterprise Integration
- Performance and Scalability
- **Additional Consensus Plugins**
- Additional Languages
- Portability

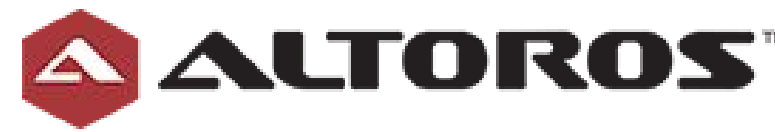

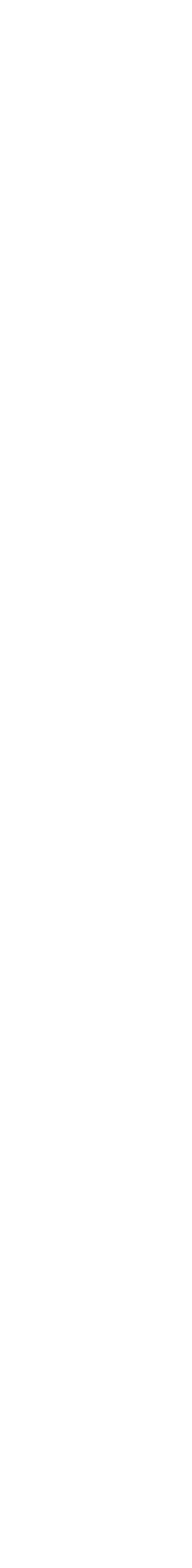

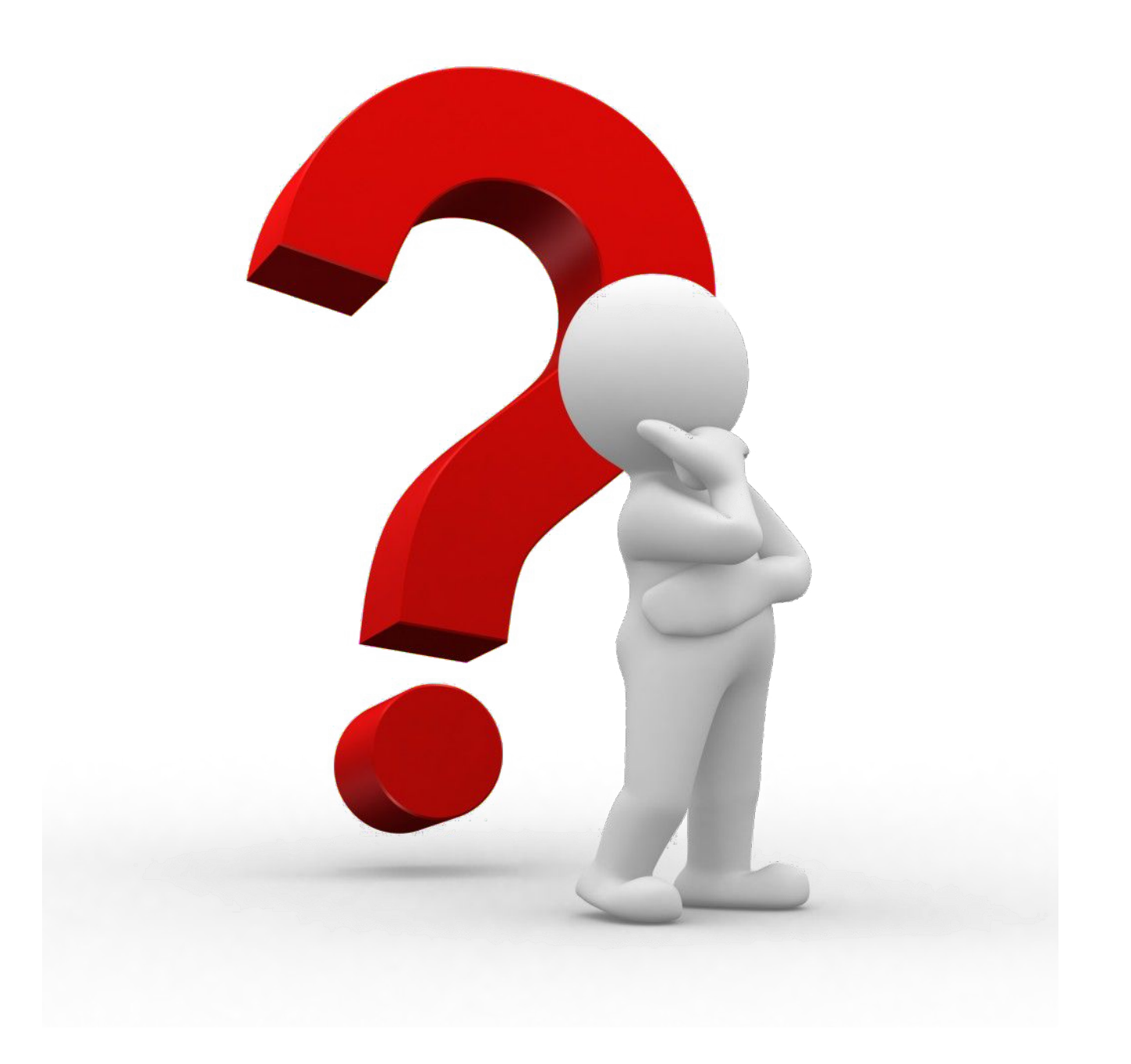

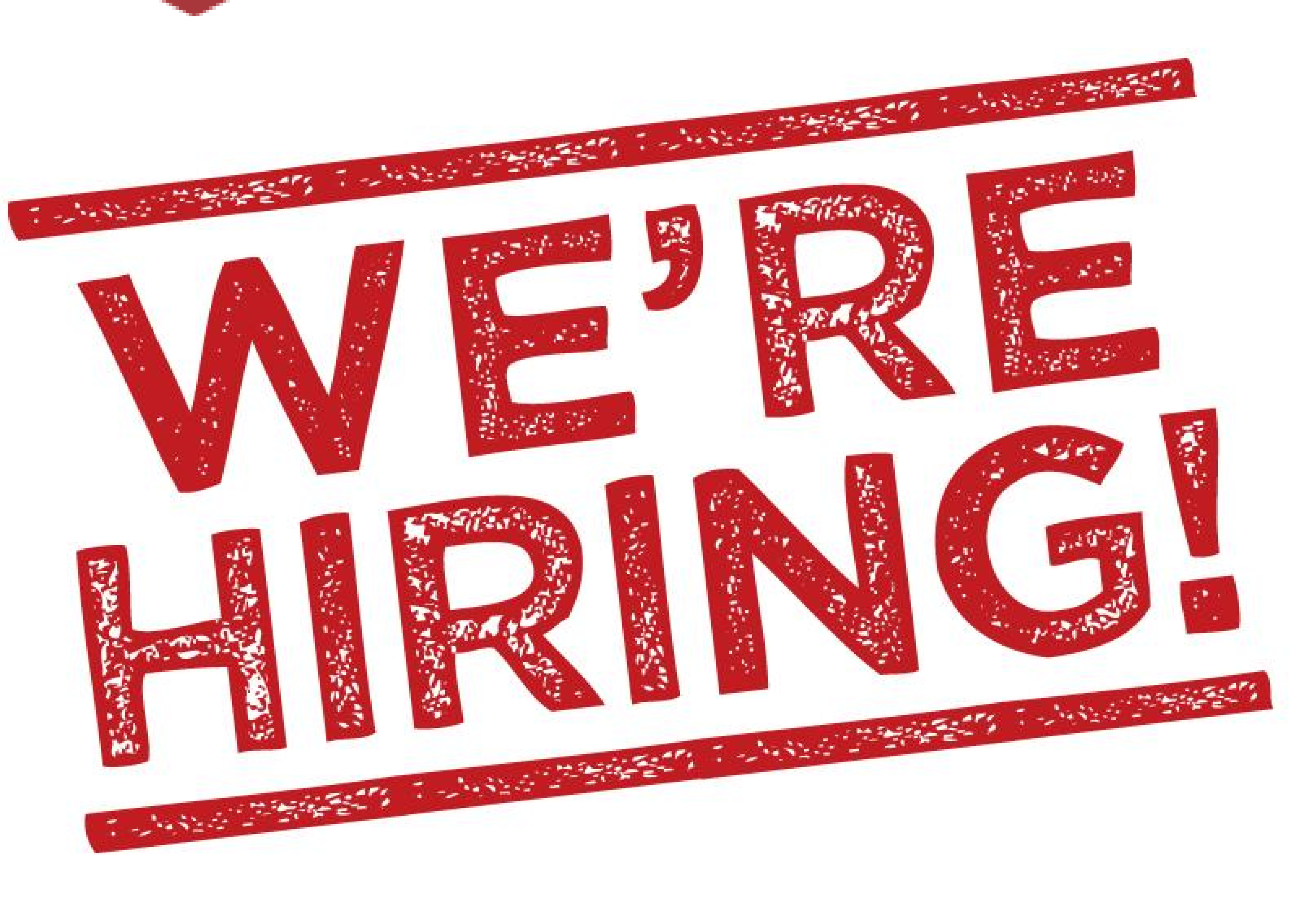

## manuel.garcia@altoros.com | @rmgarciap

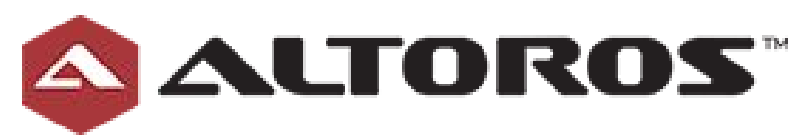

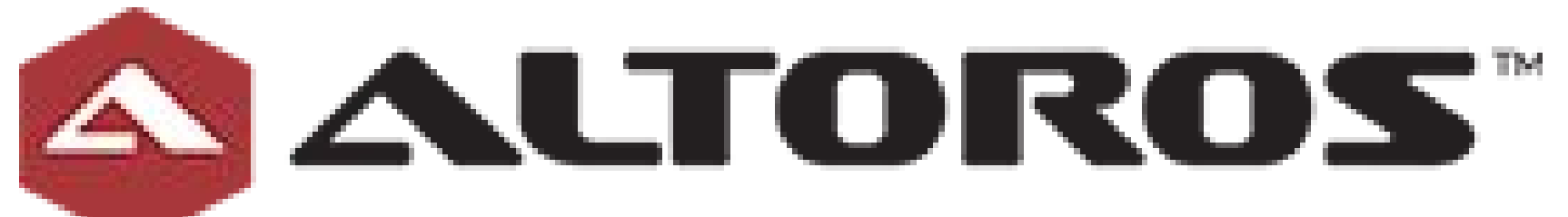